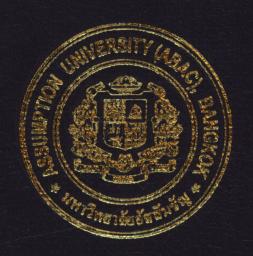

Books Rental Information System for Books 4 Life Co., Ltd.

by

Mr. Thawatchai Kanongnuk

A Final Report of the Three-Credit Course CS 6998 System Development Project

Submitted in Partial Fulfillment
of the Requirements for the Degree of
Master of Science
in Computer Information Systems
Assumption University

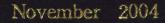

# Books Rental Information System for Books 4 Life Co., Ltd.

by Mr. Thawatchai Kanongnuk

A Final Report of the Three-Credit Course
CS 6998 System Development Project

Submitted in Partial Fulfillment of the Requirements for the Degree of Master of Science in Computer Information Systems Assumption University Project Title

Books Rental Information System for Books 4 Life Co., Ltd.

Name

Mr. Thawatchai Kanongnuk

Project Advisor

Air Marshal Dr. Chulit Meesajjee

Academic Year

November 2004

The Graduate School of Assumption University has approved this final report of the three-credit course, CS 6998 System Development Project, submitted in partial fulfillment of the requirements for the degree of Master of Science in Computer Information Systems.

Approval Committee:

(Air Marshal Dr. Chulit Meesajjee)

Dean and Advisor

(Prof.Dr. Srisakdi Charmonman)

Chairman

(Asst.Prof.Dr. Vichit Avatchanakorn)

Member

(Assoc.Prof. Somchai Thayarnyong)

CHE Representative

### **ABSTRACT**

This project represents an analysis and design for Books Rental Information System of Books 4 Life Co., Ltd. The new computerized system is developed to improve the business process and to solve the problems occurring in the existing system.

The existing Books Rental Information System is based on manual system. All the data are stored on paper. Many staff members are required for information collection, and they face general problems in a manual system, which has caused error and has high maintenance costs.

The proposed information system will be developed to replace the manual maintenance system. All data are kept in a database server, which will be accessed through Microsoft Access 2000 through the server. The operating system and network management program would be Microsoft Visual Basic 6.0. It will reduce the number of administrative staff, and the time used to check routine maintenance schedules. It will also help in preparing reports, solving the problems of the manual system, and decreasing high maintenance costs. The system development costs will be recovered by the cost avoidance benefits after implementation. After users become familiar with the new system, it is found that the organization gets more efficient information than before to support decision-making. The proposed information system has break-even of 7 months and payback period of 1 year and 4.2 months.

### **ACKNOWLEDGEMENTS**

The completion of this project can be attributed to the encouragement and valuable contributions from a number of people. The writer would like to acknowledge their efforts and thank them for their contributions.

The writer desires to express his most sincere appreciation and thanks to Air Marshal Dr. Chulit Meessajjee, his project advisor, for his valuable suggestions and advice throughout this system development project.

He also would like to extend his grateful thanks to Mr.Bijaykumar Pandey and Ms. Niramol Jaroenkachornkit, who gave necessary advice and, for the timely assistance and information provided to him while carrying out the data collection required for his project.

Moreover, he would like to express his deepest appreciation to Mr. Kriangyot Pachiyanukun, the owner of "Books 4 Life" books rental stores for sharing all available information and his thoughtful comments.

The Assumption University, Thailand and the Computer Information Systems

Department provided a very special learning environment, one in which he and others

could rethink the CIS field. Special thanks to all Professors for providing the knowledge

and additional suggestions for improvement and understanding of CIS field.

# St. Gabriel's Library, Au

### TABLE OF CONTENTS

| Cha  | pter |                                            | <u>Page</u> |
|------|------|--------------------------------------------|-------------|
| ABS  | STRA | CT                                         | i           |
| ACI  | KNOV | WLEDGEMENTS                                | ii          |
| LIS  | Г ОБ | FIGURES                                    | v           |
| LIS  | ГОБ  | TABLES                                     | viii        |
| I.   | INT  | RODUCTUION                                 | 1           |
|      | 1.1  | Background of the Project                  | 1           |
|      | 1.2  | Objectives of the Project                  | 2           |
|      | 1.3  | Scope of the Project                       | 2           |
|      | 1.4  | Deliverables                               | 3           |
|      | 1.5  | Project Plan                               | 4           |
| II.  | THE  | E EXITING SYSTEM                           | 6           |
|      | 2.1  | Background of the Organization             | 6           |
|      | 2.2  | Existing Business Function                 | 8           |
|      | 2.3  | Current Problems and Areas for Improvement | 11          |
| III. | THE  | E PROPOSED SYSTEM                          | 12          |
|      | 3.1  | System Specification                       | 12          |
|      | 3.2  | System Design                              | 13          |
|      | 3.3  | Hardware and Software Requirement          | 17          |
|      | 3.4  | Cost and Benefit Analysis                  | 21          |
|      | 3.5  | Security and Control                       | 29          |
| IV.  | PRC  | DJECT IMPLEMENTATION                       | 31          |
|      | 4.1  | Overview of Project Implementation         | 31          |

| Chapter                                    | <u>Page</u> |
|--------------------------------------------|-------------|
| 4.2 Software Development                   | 31          |
| 4.3 Hardware Installation                  | 32          |
| 4.4 Personnel Training                     | 32          |
| 4.5 Test Plan                              | 32          |
| 4.6 Conversion                             | 33          |
| 4.7 Documentation                          | 33          |
| V. CONCLUSIONS AND RECOMMENDATIONS         | 34          |
| 5.1 Conclusions                            | 34          |
| 5.2 Recommendations                        | 36          |
| APPENDIX A DATABASE DEIGN                  | 38          |
| APPENDIX B DATA DICTIONARY                 | 44          |
| APPENDIX C DATA FLOW DIAGRAM               | 47          |
| APPENDIX D PROCESS SPECIFICATION           | 62          |
| APPENDIX E INTERFACE DESIGN                | 68          |
| APPENDIX F REPORT DESIGN SINCE 1969        | 78          |
| APPENDIX G ENTITY RELATIONSHIP DIAGRAM     | 81          |
| APPENDIX H ALTERNATIVE CANDIDATE SOLUTIONS | 82          |
| RIRI IOGPAPHV                              | 110         |

## LIST OF FIGURES

| <u>Figur</u> |                                                                                      | <u>Page</u> |
|--------------|--------------------------------------------------------------------------------------|-------------|
| 1.1          | Project Plan of Books Rental Information System                                      | 5           |
| 2.1          | The Organization Chart of Books 4 Life Co.,Ltd.                                      | 7           |
| 2.2          | Context Level Data Flow Diagram of Existing Books Rental<br>Information System       | 10          |
| 3.1          | Context Level Data Flow Diagram of Proposed Books Rental<br>Information System       | 15          |
| 3.2          | Level 0 Data Flow Diagram of Proposed Books Rental Information System                | 16          |
| 3.3          | Network Configuration of Books Rental Information System                             | 20          |
| 3.4          | Cost Comparison between the Manual and Proposed System                               | 24          |
| 3.5          | Payback Period of Books Rental Information System                                    | 27          |
| C.1          | Context Level Data Flow Diagram of the Proposed Books Rental Information System      | 47          |
| C.2          | Functional Decomposition Diagram of the Proposed Books Rental Information System     | 48          |
| C.3          | Data Flow Diagram Level 0 of the Proposed System                                     | 49          |
| C.4          | Data Flow Diagram Level 1 of Register Member Process of<br>the Proposed System       | 50          |
| C.5          | Data Flow Diagram Level 1 of Level & Return Process of the Proposed System           | 51          |
| C.6          | Data Flow Diagram Level of Edit New Book Registration Process of the Proposed System | 52          |
| C.7          | Data Flow Diagram Level of Generate Report Process of<br>the Proposed System         | 53          |
| C.8          | Structure Chart of Books 4 Life Books Rental Information System                      | 54          |
| C.9          | Structure Chart of Request Information Process                                       | 55          |

|      | <u>Figure</u>                                                                                    | Page |
|------|--------------------------------------------------------------------------------------------------|------|
| C.10 | Structure Chart of Request Information System                                                    | 56   |
| C.11 | Structure Chart of Rental Book Process                                                           | 57   |
| C.12 | Structure Chart of Return Book Process                                                           | 58   |
| C.13 | Structure Chart of Check Book Return Process                                                     | 59   |
| C.14 | Structure Chart of Delinquent Process                                                            | 60   |
| C.15 | Structure Chart of New Book Item Process                                                         | 61   |
| E.1  | Login Screen                                                                                     | 68   |
| E.2  | Rent/Return Screen (Rent)                                                                        | 69   |
| E.3  | Rent/Return Screen (Return)                                                                      | 70   |
| E.4  | Books Screen (Book)                                                                              | 71   |
| E.5  | Books Screen (Book Search)                                                                       | 72   |
| E.6  | Books Screen (Book Type)                                                                         | 73   |
| E.7  | Books Screen (Publisher)                                                                         | 74   |
| E.8  | Books Screen (Author)                                                                            | 75   |
| E.9  | Member Screen (Member) SINCE 1969                                                                | 76   |
| E.10 | Member Screen (Member Search)                                                                    | 77   |
| F.1  | Rental Report                                                                                    | 78   |
| F.2  | Fine Report                                                                                      | 79   |
| F.3  | Due Books Report                                                                                 | 80   |
| G.1  | Fully Attributed Data Model of Entity Relationship Diagram of<br>Books Rental Information System | 81   |
| H.1  | Cost Comparison between the Manual and Proposed System for Candidate 1                           | 91   |

|     | <u>Figure</u>                                                          | <u>Page</u> |
|-----|------------------------------------------------------------------------|-------------|
| H.2 | Payback Period for Candidate1.                                         | 94          |
| H.3 | Cost Comparison between the Manual and Proposed System for Candidate 2 | 98          |
| H.4 | Payback Period for Candidate 2                                         | 101         |
| H.5 | Cost Comparison between the Manual and Proposed System for Candidate 3 | 105         |
| H.6 | Payback Period for Candidate 3                                         | 108         |

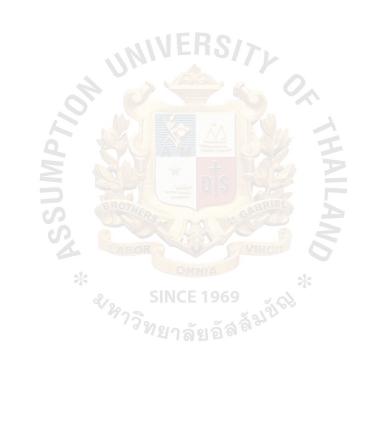

### LIST OF TABLES

| <u>Table</u> |                                                               | <u>Page</u> |
|--------------|---------------------------------------------------------------|-------------|
| 3.1          | Hardware Specification for the Server Machine                 | 18          |
| 3.2          | Software Specification for the Server                         | 18          |
| 3.3          | Hardware Specification for Each Client Machine                | 19          |
| 3.4          | Software Specification for Each Client Machine                | 19          |
| 3.5          | Manual System Cost Analysis                                   | 21          |
| 3.6          | Five Years Accumulated Manual System Cost                     | 21          |
| 3.7          | Computerized System Cost Analysis                             | 22          |
| 3.8          | Five Years Accumulated Computerized System Cost               | 23          |
| 3.9          | Comparison of the System Costs                                | 23          |
| 3.10         | Payback Analysis for the Proposed Sales<br>Information System | 26          |
| 5.1          | Degree of Achievement of the Proposed Computerized System     | 36          |
| A.1          | Structure of Member Table                                     | 38          |
| A.2          | Structure of Rental and Return Table                          | 39          |
| A.3          | Structure of Account Receivable Table                         | 39          |
| A.4          | Structure of Suppliers Table                                  | 40          |
| A.5          | Structure of Account Payable Table                            | 40          |
| A.6          | Structure of Book Table                                       | 41          |
| A.7          | Structure of Inventory Table                                  | 42          |
| A.8          | Structure of Employee Table                                   | 42          |
| A.9          | Structure of Purchase Order Table                             | 43          |
| B.1          | Data Dictionary for Member Table                              | 44          |
| B.2          | Data Dictionary for Rental and Return Table                   | 44          |

| <u>Table</u> |                                                   | Page |
|--------------|---------------------------------------------------|------|
| B.3          | Data Dictionary for Account Receivable Table      | 44   |
| B.4          | Data Dictionary for Suppliers Table               | 45   |
| B.5          | Data Dictionary for Book Table                    | 45   |
| B.6          | Data Dictionary for Account Payable Table         | 46   |
| B.7          | Data Dictionary for Employee Table                | 46   |
| B.8          | Data Dictionary for Purchase Table                | 46   |
| D.1          | Process Specification of Process 1                | 62   |
| D.2          | Process Specification of Process 1.1              | 62   |
| D.3          | Process Specification of Process 1.2              | 63   |
| D.4          | Process Specification of Process 1.3              | 63   |
| D.5          | Process Specification of Process 2                | 64   |
| D.6          | Process Specification of Process 2.1              | 64   |
| D.7          | Process Specification of Process 2.2              | 65   |
| D.8          | Process Specification of Process 3                | 65   |
| D.9          | Process Specification of Process 3.1              | 66   |
| D.10         | Process Specification of Process 3.2              | 66   |
| D.11         | Process Specification of Process 4                | 66   |
| D.12         | Process Specification of Process 4.1              | 67   |
| D.13         | Process Specification of Process 4.2              | 67   |
| H.1          | Candidate Matrix                                  | 82   |
| H.2          | Comparison of Alternative Candidates              | 84   |
| H.3          | Feasibility Analysis Matrix                       | 86   |
| H.4          | Computerized System Cost Analysis for Candidate 1 | 89   |
| H.5          | Five Years Accumulated Cost for Candidate 1       | 90   |

| <u>Table</u> |                                                   | <u>Page</u> |
|--------------|---------------------------------------------------|-------------|
| H.6          | The Comparison of the System Cost for Candidate 1 | 90          |
| H.7          | Payback Analysis for Candidate 1                  | 93          |
| H.8          | Computerized System Cost Analysis for Candidate 2 | 96          |
| H.9          | Five Years Accumulated Cost for Candidate 2       | 97          |
| H.10         | The Comparison of the System Cost for Candidate 2 | 97          |
| H.11         | Payback Analysis for Candidate 2                  | 100         |
| H.12         | Computerized System Cost Analysis for Candidate 3 | 103         |
| II.13        | Five Years Accumulated Cost for Candidate 3       | 104         |
| H.14         | The Comparison of the System Cost for Candidate 3 | 104         |
| H.15         | Payback Analysis for Candidate 3  SINCE 1969      | 107         |
|              |                                                   |             |

### I. INTRODUCTION

### 1.1 Background of the Project

This report includes studying and analyzing the problems of the existing system, defining user requirements, and designing an appropriate computerized system to manage the Books Rental Information System for the company. The report is prepared and organized according to the requirements of Master of Science in Computer Information Systems program, CS 6998 System Development Project. The report involves replacing the manual system with the new computerized system.

Businesses are more competitive today. We should provide good services to maintain old customers and increase the number of new customers. Service is crucial for customer satisfaction. Therefore, it is necessary to install new systems to reduce the processing time providing faster service.

The Book Rental Information System is provided for "Books 4 Life" books rental stores because of the problems in the current manual system. The manual system is very slow and takes a lot of time to meet the customer's requirements. Thus, we set up a new system using computerized systems to solve this problem. It improves the procedures to be faster and satisfies customers. In addition, it is designed so that user can use it easily.

The initial investment in technology and software will not only reduce processing time, but also eliminate errors in calculation of the total rental income, and increase accuracy in rental fees and fines calculation. Therefore, Books 4 Life Co., Ltd. needs a new computerized Books Rental Information System to support the expanding business and to be competitive enough with the competitors.

### 1.2 Objectives of the Project

The objectives of developing the Books Rental Information System project for Books 4 Life Co., Ltd. are as follows:

- (1) To analyze the existing system and design a new computerized system for more effectiveness and efficiency of the company.
- (2) To identify user requirements.
- (3) To identify business requirements.
- (4) To identify information system requirements.
- (5) To design and develop a new system based on all requirements.
- (6) To accommodate the growing amount of data of the company.
- (7) To equip the company with a new system that makes it ready for further business expansion.
- (8) To implement a new computerized system that systematically operates the business.

### 1.3 Scope of the Project

The project will cover the fundamental functions of the books rental system that can be classified as follows:

- (1) Support information for books profile such as ISBN, name, category, publisher, price, rental fee and fine rate.
- (2) Manage and maintain information of members, such as recording and updating member number, name, address, and telephone number.
- (3) Support information record of rental operation process of books borrowing and returning, name of book borrowing and name of book overdue.

- Facilitate calculation process in customer rental fees and fine payment in (4) daily business operation.
- Support books rental store income report in both incomes from rental fees (5) and fine in case of overdue.

#### 1.4 **Deliverables of the Project**

The deliverables of the Books Rental Information System are as follows:

- **Project Introduction** (1)
  - (a) Background of the project
  - (b) **Objectives**
  - (c) Scope
- Description of the existing system (2)
  - Background of the organization (a)
  - (b) Existing business function
  - Current incurring problems and areas for improvements (c)
  - (d) Existing manual system
- Description of the proposed new system (3) System specification
  - (a)
    - (1) Context diagram
    - **(2)** Data flow diagram
  - System design (b)
  - Hardware and software requirement (c)
  - (d) Security and controls
  - Cost and benefit analysis (e)

- (4) Project Implementation
  - (a) Overview of project implementation
  - (b) Test plan and results
- (5) Conclusion and Recommendations

### 1.5 Project Plan

The project plan is based on the concept of System Development Life Cycle (SDLC). The processes are divided into 3 main phases as follows:

- (1) Analysis of the existing system.
- (2) Analysis and design of the proposed system.
- (3) Implementation of the proposed system.

The project plan of the Books Rental Information System is given in Figure 1.1.

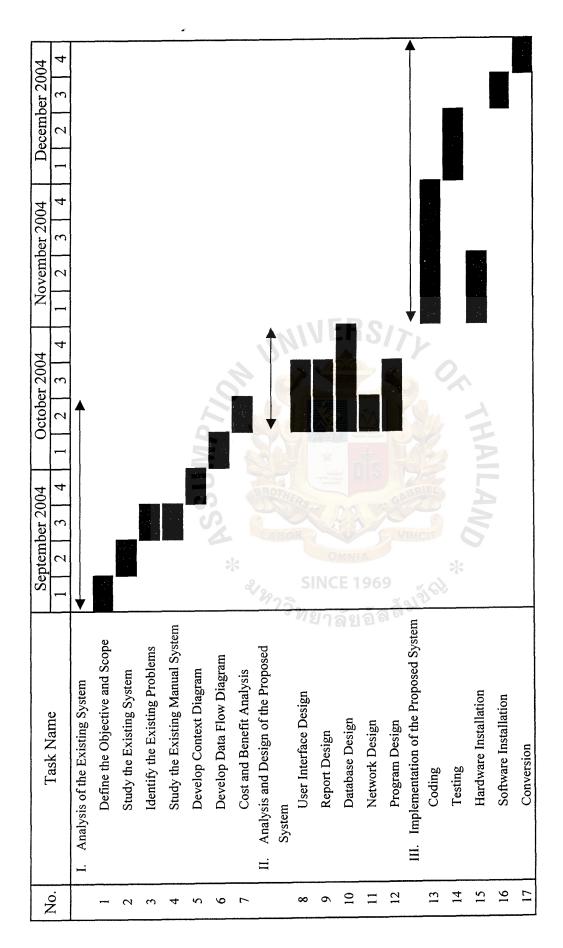

Figure 1.1. Project Plan of the Books Rental Information System.

### II. THE EXISTING SYSTEM

### 2.1 Background of the Organization

Books 4 Life Co., Ltd. was established in 2001 to offer the ultimate reading entertainment experience and knowledge to readers. The company operates the books rental store services under the name "Books 4 Life". The company offers a wide selection of books such as cartoon comics, magazines, novels, and pocket books. It aims to satisfy readers with a wide range of books at reasonable prices. Book lovers are able to enjoy reading thousands of books at reasonable rental fees without having to buy the book themselves. Books 4 Life Co., Ltd. is located on 2017 Sukhumvit Road, Suanluang District, Bangkok 10250. The company has two books rental stores in area near Sukhumvit 77 Road and Ngamwongwan Road.

Currently, Books 4 Life stores still use a manual system, which means that the entire system is not linked together and all the documents are distributed on paper. However, for future business expansion, competition and so on, the company has decided to improve the existing system into a computerized system.

There are 4 main departments in the "Books 4 Life "books rental store.

### (1) Operation Department

The main responsibility is to render quality services to customers during rental, collection of rental fees and fines, filing customer information profiles and filing books information records.

### (2) Marketing Department

The department is responsible for creating business marketing strategies such as promotional activities of campaigns, discounts and advertisements.

### (3) Procurement Department

The department is to make ordering and purchasing of books from source publishers on a timely basis.

### (4) Accounting Department

The department deals with jobs concerning incomes, expenses, making accounting reports, producing payroll for all employees and more.

The organization chart is presented in Figure 2.1.

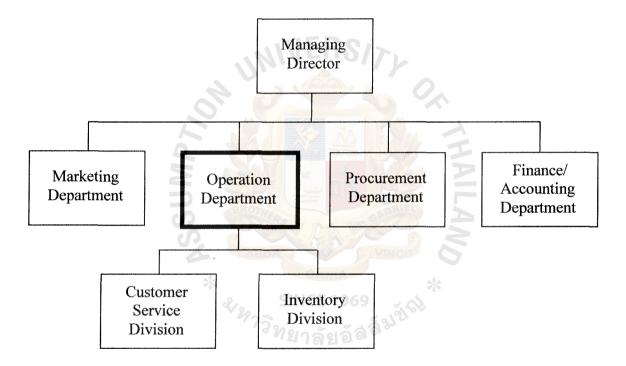

Figure 2.1. Organization Chart of Books 4 Life Co., Ltd.

### 2.2 Existing Business Function

The existing system is operated manually. It can be divided into 4 major functions, which are as follows:

- (1) Membership Record: All customers have to apply for bookstore membership. It is a regulation that allows the customer to perform any transaction in the store with the membership. They have to follow the terms and conditions of membership specified in the application form. It is also added that relevant information in the application form has to be completed before approval i.e. name, I.D. number address, telephone number. The terms and conditions are defined as follows:
  - (a) ID card, Government card or passport will be copied for membership references.
  - (b) Annual membership fee is collected at 50 baht per year.
  - (c) In the event of lost, stolen or damaged card, a fine of 50 baht will be charged for replacement of a new card.
  - (d) The member card is not transferable and can only be used by members stated on the membership account.
  - (e) If member has no contact with the store for one year their membership would be cancelled.
- (2) Books Rental services: This function can be divided into 2 major parts.
  - (a) Borrow Transaction

Members must present their membership card for each rental service to verify their membership status. The steps of providing rental services are as follows:

(1) The customer registration is valid.

- (2) The customer must present membership card for each transaction to verify status.
- (3) The customer selects the books and proposes to borrow at service counter with the staff.
- (4) The staff records the rental transaction in the book by completing all relevant information i.e. membership number, rental date, book title. The staff confirms the rental transaction as well as the date of return with the customer.

### (b) Return Transaction

The member presents the member card for each return transaction to the staff at the store. The staff checks information from the rental record book, once the books are returned. The information should match the previous record. In case of damage, destruction or loss, the member must pay the full price of those books. There is discount or refund if the books are returned before due date. However, the member will be charged a fine for overdue books.

(3) New Books Registration: The Procurement Department is responsible for the order of new books. Once the new books arrive at the store, registration of new record is needed. The books will be recorded with book items recorded in the file in the name of new type specifying more details of the book i.e. type of book, book title, author name and price. A unique item number is given for each new book so that it can be correctly identified.

(4) Inventory Control: The staff will check the number of books in the stock daily in order to keep the records. The books can be returned to the vendors in case of damage. We also resell the books to vendors if the book is rented less often or becomes out dated. It also indicates that the mentioned expired book items can be deleted from the record. Therefore, we need to update every transaction to check the availability of books in the store.

Context diagram of the existing system is given in Figure 2.2.

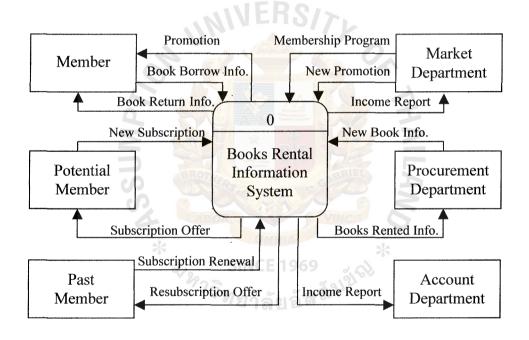

Figure 2.2. Context Diagram of Existing Books Rental Information System.

# St. Gabriel's Library, Au

2833 6.1

#### 2.3 **Current Problems and Areas for Improvement**

The manual system of the company can generate some problems as follows:

#### (1) Problem of customer searching delay

The manual operating system renders some difficulties in searching and retrieving of customer record information. The staff takes a long time to find customer record in file, especially when they have to serve many customers at the same time.

#### (2)Problem of customer record keeping

The existing customer record keeping involves a lot of paper work which makes it difficult to keep all the customer profile as the number of accumulated record increases more and more.

#### Problem of calculating rental fees and fines (3)

The calculation of rental fees and fine is done manually, so sometimes errors occur. There is no automatic calculation for fees and fines, so when the staff has to handle many transactions they can make mistake or they need a long time to make them all correct. Problem of ineffective report

### (4)

As everything is based on manual system, calculation errors and time consuming processing time will produce the ineffective report for the management.

### III. THE PROPOSED SYSTEM

### 3.1 System Specification

According to the background of the organization, Books 4 Life should have an effective computerized Books Rental Information System that will help the company to solve the problems that occur in the existing manual system. Moreover, it should provide considerably accurate, and consistent computerized information system.

In order to achieve the objective, the new proposed Books Rental Information System should consist of two requirements as follows:

### (1) Input Requirements

- (a) Input screen should be simple and easy to use.
- (b) Input screen should provide security to system such as Login and Password. Only authorized person will be allowed to access the system and its input screen.
- (c) The volume of data to input should be minimized in order to reduce the risk of input errors.
- (d) Input screen should be less time consuming.
- (e) Input should be designed to maintain database tables in the system.

### (2) Output Requirements

Output should be able to calculate total payment, overdue fine charges and availability of books in the inventory. Also, reports are important outputs that present information to relevant users especially, the management level to assist in planning and control by generating summary reports. Therefore, reports should be simple to read and understand, accurate and up to date. The following are necessary aspects of the system.

- (a) Monthly New Member List Reports
- (b) Monthly New Books List Reports
- (c) Monthly Income Reports

### 3.2 System Design

### (1) Entity Relationship Diagram

Entity Relationship Diagram is the technique for organizing and documenting a system's data. Data modeling is sometimes called database modeling.

ERD of Books Rental Information System is shown in Appendix A as follows:

- (a) A context level of entity relation diagram
- (b) A key-based attributed relationship diagram
- (c) A fully attributed relationship diagram

Data dictionary is a table that describes the details of each entity and attribute in the entity relationship diagram, as shown in Appendix B.

### (2) Data Flow Diagram (DFDs) INCE 1969

The logical Data Flow Diagrams (DFDs) are structure analysis and design tools that analysts can use to understand the process of the system and movement of data through the system.

The logical data flow diagram will indicate the flow of requirement and data type used in developing the program to support the new system. With DFDs, the analyst can design the file to cover the requirements of the report design of the system.

The proposed system is designed with the aim to solve the problems of the existing system as stated previously and to meet all user requirements as well. Context diagram of the proposed system is given in Figure 3.1 and level 0 Data flow Diagram of the proposed system is given in Figure 3.2.

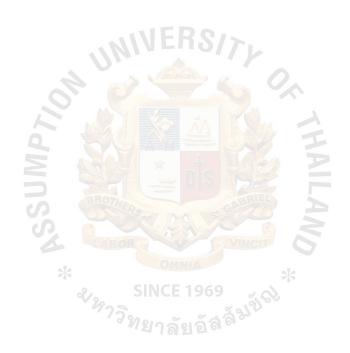

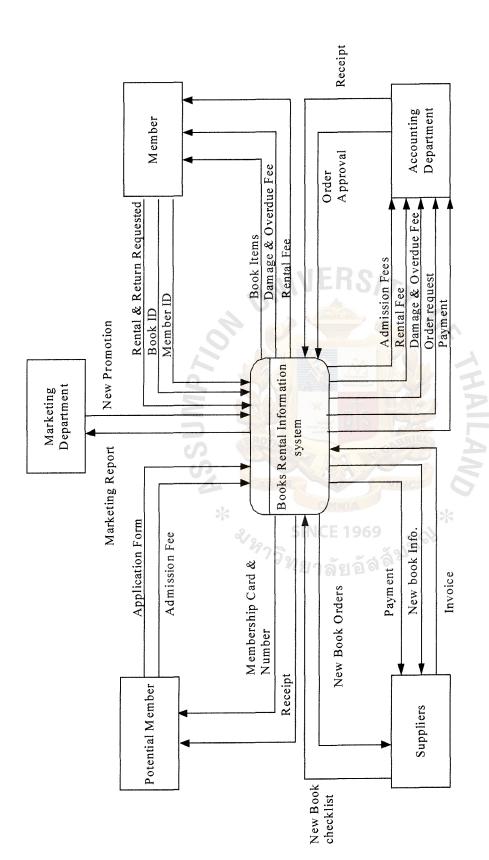

Figure 3.1. Context Data Flow Diagram of the Proposed System.

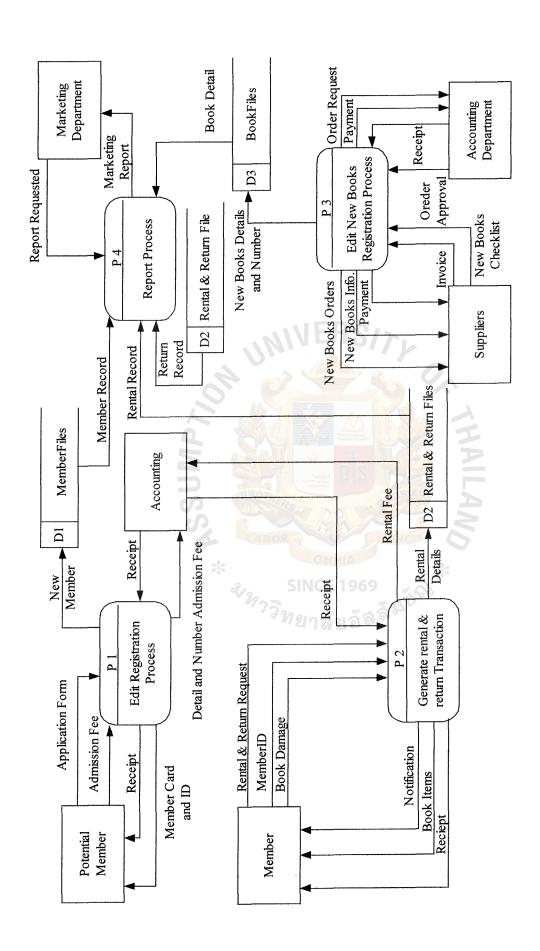

Figure 3.2. Level 0 Data Flow Diagram of the Proposed Books Rental Information System.

### St. Gabriel's Library, Au

The details of data flow diagram of Books Rental Information System are shown in Appendix C, which includes:

- (a) Context Data Flow Diagram
- (b) Function Decomposition Diagram
- (c) Level 0 of Data Flow Diagram
- (d) Level 1 of Data Flow Diagram
- (e) Structure Chart

To understand the details of each process in data flow diagram, the process specification is shown in Appendix E.

### (3) Input Design

The input screens of the system are in many forms for various purposes and are shown in Appendix E.

### (4) Output Design

There are 2 types of system output forms that are in the form of hard copy and in the form of displayed screen. Some reports are generated periodically such as on a weekly, monthly or yearly basis. The outputs in the display screen are for monitoring daily operation purposes.

All the reports and outputs generated by the system is shown in Appendix F.

### 3.3 Hardware and Software Requirements

The proposed system will be developed in the form of windows based. Therefore, the server must have minimum specifications, which can run both Microsoft Windows and other software in the suit. The hardware and software specifications for the proposed system are shown in Table 3.1 and 3.2 respectively.

Table 3.1. Hardware Specification for Each Server Machine.

| Hardware        | Specification                       |
|-----------------|-------------------------------------|
| CPU             | Intel Pentium IV Processor 2.53 GHz |
| Memory          | 256 MB DDR RAM                      |
| Cache           | L2 Cache (512 K)                    |
| Hard Disk       | 40 GB                               |
| CD-ROM Drive    | 52 x CD-ROM                         |
| Floppy Drive    | 1.44 MB diskette drive              |
| Display Screen  | 17" Flat Monitor                    |
| Display Adapter | SVGA Card                           |
| Printer         | HP Laser Jet 8100                   |
| UPS             | Lenoic Model Acura1000 (1000 VA)    |

Table 3.2. Software Specification for the Server.

| Software             | Specification                                                                    |
|----------------------|----------------------------------------------------------------------------------|
| Operating System     | Microsoft Window XP (Thai Edition)                                               |
| Application Software | (1) Microsoft Visual Studio<br>(2) Microsoft Office 2000 Professional<br>Edition |

In the proposed system, the clients' machine will have a capacity high enough to run the database server. The hardware & software specification for each client machine is shown in Tables 3.3 and 3.4 respectively.

Table 3.3. Hardware Specification for Each Client Machine.

| Hardware        | Specification                      |
|-----------------|------------------------------------|
| CPU             | Intel Pentium IV Processor 1.7 GHz |
| Memory          | 128 MB DDR RAM                     |
| Cache           | L2 Cache (128 K)                   |
| Hard Disk       | 40 GB                              |
| CD-ROM DRIVE    | 52x CD-ROM                         |
| Floppy Drive    | 1.44 MB                            |
| Display Screen  | 17" Flat Monitor                   |
| Display Adapter | SVGA Card                          |
| Printer         | HP Laser Jet 8100                  |
| UPS             | Syndome ERA 5021 (500VA)           |

Table 3.4. Software Specification for Each Client Machine.

| Software             | Specification                                                                   |
|----------------------|---------------------------------------------------------------------------------|
| Operating System     | Microsoft Window XP (Thai Edition)                                              |
| Database Software    | Microsoft SQL Server                                                            |
| Application Software | <ul><li>(1) Microsoft Visual Studio</li><li>(2) Microsoft Office 2000</li></ul> |

The network configuration of the proposed Books Rental Information System is shown in Figure 3.3

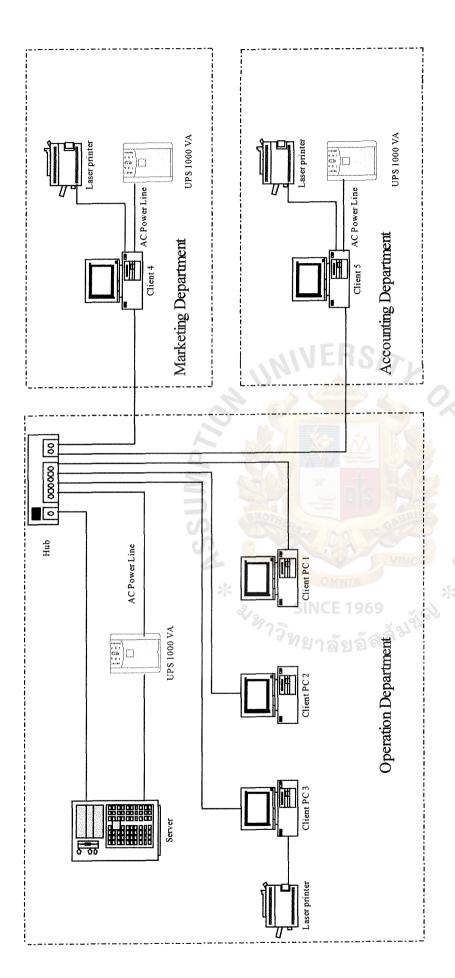

Figure 3.3 Network Configuration of Books Rental Information system.

### 3.4 System Cost Analysis

### (1) Cost of Manual System

Table 3.5. Manual System Cost Analysis, in Baht.

| Cost items                     |                    | Years        |                                         |              |                                                                                                    |              |
|--------------------------------|--------------------|--------------|-----------------------------------------|--------------|----------------------------------------------------------------------------------------------------|--------------|
|                                |                    | 1            | 2                                       | 3            | 4                                                                                                    | 5            |
| Fixed Cost                     |                    |              | *************************************** |              |                                                                                                    |              |
| Electric Typewriter            | 2 units @ 8,500    | 3,400.00     | 3,400.00                                | 3,400.00     | 3,400.00                                                                                                    | 3,400.00     |
| Calculators                    | 5 units @ 1,200    | 1,200.00     | 1,200.00                                | 1,200.00     | 1,200.00                                                                                                    | 1,200.00     |
| Total Fixed Cost               |                    | 4,600.00     | 4,600.00                                | 4,600.00     | 4,600.00                                                                                                    | 4,600.00     |
| Operating Cost                 |                    |              |                                         |              | and the second second s |              |
| Salary Cost:                   |                    |              |                                         |              |                                                                                                    |              |
| Managing Director              | 1 person @20,000   | 20,000.00    | 22,000.00                               | 24,200.00    | 26,620.00                                                                                                    | 29,282.00    |
| Operation Manager              | 1 persons @ 10,000 | 10,000.00    | 11,000.00                               | 12,100.00    | 13,310.00                                                                                                    | 14,641.00    |
| Marketing Manager              | 1 person @10,000   | 10,000.00    | 11,000.00                               | 12,100.00    | 13,310.00                                                                                                    | 14,641.00    |
| Procurement Manager            | 1 person @10,000   | 10,000.00    | 11,000.00                               | 12,000.00    | 13,310.00                                                                                                    | 14,641.00    |
| Accounting Manger              | 1 person @10,000   | 10,000.00    | 11,000.00                               | 12,000.00    | 13,310.00                                                                                                    | 14,641.00    |
| Store Clerks                   | 5 persons @ 7,000  | 35,000.00    | 38,500.00                               | 42,350.00    | 46,585.00                                                                                                    | 51,243.50    |
| Total Monthly Salary Cost      | 2                  | 95,000.00    | 104,500.00                              | 114,750.00   | 126,445.00                                                                                                    | 139,089.50   |
| Total Annual Salary Cost       |                    | 1,140,000.00 | 1,254,000.00                            | 1,377,000.00 | 1,517,340.00                                                                                                    | 1,669,074.00 |
| Office Supplies and Miscellane | eous Cost:         | Michael      | GA                                      | RIEL         |                                                                                                    |              |
| Stationary                     | Per Annual         | 15,000.00    | 16,500.00                               | 18,150.00    | 19,965.00                                                                                                    | 21,961.50    |
| Paper                          | Per Annual         | 25,000.00    | 27,500.00                               | 30,250.00    | 33,275.00                                                                                                    | 36,602.50    |
| Utility                        | Per Annual         | 35,000.00    | 38,500.00                               | 42,350.00    | 46,585.00                                                                                                    | 51,243.50    |
| Miscellaneous                  | Per Annual         | 20,000.00    | 22,000.00                               | 24,200.00    | 26,620.00                                                                                                    | 29,282.00    |
| Total Annual Office Supplies & | Miscellaneous Cost | 95,000.00    | 104,500.00                              | 114,950.00   | 126,445.00                                                                                                    | 139,089.50   |
| Total Annual Operating Cost    |                    | 1,235,000.00 | 1,358,500.00                            | 1,491,950.00 | 1,643,785.00                                                                                                    | 1,808,163.50 |
| Total Manual System Cost       |                    | 1,239,600.00 | 1,363,100.00                            | 1,496,550.00 | 1,648,385.00                                                                                                    | 1,812,763.50 |

Table 3.6. Five Year Accumulated Manual System Cost, in Baht.

| Year  | Total Manual System Cost | Accumulated Cost |
|-------|--------------------------|------------------|
| 1     | 1,239,600.00             | 1,239,600.00     |
| 2     | 1,363,100.00             | 2,602,700.00     |
| 3     | 1,496,550.00             | 4,099,250.00     |
| 4     | 1,648,385.00             | 5,747,635.00     |
| 5     | 1,812,763.50             | 7,560,398.50     |
| Total | 7,560,398.50             |                  |

# (2) Cost of Proposed System.

Table 3.7. Computerized System Cost Analysis, in Baht.

| Cost items                |                   | Years      |            |              |              |             |
|---------------------------|-------------------|------------|------------|--------------|--------------|-------------|
|                           |                   | 1          | 2          | 3            | 4            | 5           |
| Fixed Cost                |                   |            |            |              |              |             |
| Hardware Cost:            |                   |            |            |              |              |             |
| Computer Server Cost      | 1 unit @ 50,000   | 10,000.00  | 10,000.00  | 10,000.00    | 10,000.00    | 10,000.00   |
| Client Machine Cost       | 5 units @ 30,000  | 30,000.00  | 30,000.00  | 30,000.00    | 30,000.00    | 30,000.00   |
| Printer                   | 3 units @ 15,000  | 9,000.00   | 9,000.00   | 9,000.00     | 9,000.00     | 9,000.00    |
| UPS 1000 VA               | 3 units @ 3,000   | 1,800.00   | 1,800.00   | 1,800.00     | 1,800.00     | 1,800.0     |
| Total Hardware Cost       |                   | 50,800.00  | 50,800.00  | 50,800.00    | 50,800.00    | 50,800.00   |
| Software Cost:            |                   |            |            |              |              |             |
| MS Window XP              | 1 unit @ 12,000   | 2,400.00   | 2,400.00   | 2,400.00     | 2,400.00     | 2,400.00    |
| Windows 2000 Professional | 1 unit @ 20,000   | 4,000.00   | 4,000.00   | 4,000.00     | 4,000.00     | 4,000.00    |
| Ms Visual Basic 6         | 1 unit @ 15,000   | 3,000.00   | 3,000.00   | 3,000.00     | 3,000.00     | 3,000.0     |
| MS SQL Server             | 1 unit @ 18,000   | 3,600.00   | 3,600.00   | 3,600.00     | 3,600.00     | 3,600.00    |
| MS Office 2000            | 5 units @ 10,000  | 10,000.00  | 10,000.00  | 10,000.00    | 10,000.00    | 10,000.00   |
| Total Software Cost       | 0                 | 23,000.00  | 23,000.00  | 23,000.00    | 23,000.00    | 23,000.0    |
| Implementation Cost:      |                   |            |            |              | 2            |             |
| Software Development Cost |                   | 175,000.00 | inia III   | -            | -            | -           |
| Training Cost             |                   | 100,000.00 | G GA       | RIE -        | <b>.</b>     | -           |
| Document Cost             | S.                | 50,000.00  |            | 9- 3         |              | -           |
| Total Implementation Cost |                   | 325,000.00 | O VI       | MOIT _       | _            |             |
| Maintenance Cost          | *                 | . 0        | 25,000.00  | 27,500.00    | 30,250.00    | 33,275.00   |
|                           | ₹,                | SINC       | E 1969     | 40           |              |             |
| Total Fixed Cost          |                   | 398,800.00 | 98,800.00  | 101,300.00   | 104,050.00   | 107,075.00  |
| Operating Cost            |                   | 11/1/1/    | MA DI OI   |              |              |             |
| Salary Cost:              |                   |            |            |              |              |             |
| Managing Director         | 1 person @ 20,000 | 20,000.00  | 22,000.00  | 24,200.00    | 26,620,00    | 29,282.00   |
| Operation Manager         | 1 person @ 10,000 | 10,000.00  |            |              |              |             |
| Marketing Manager         | 1 person @ 10,000 | 10,000.00  | 11,000.00  | 12,100.00    |              | 14,641.0    |
| Procurement Manager       | 1 person @ 10,000 | 10,000.00  | · ·        |              | 13,310.00    | 14,641.0    |
| Accounting Manager        | 1 person @ 10,000 | 10,000.00  | 11,000.00  | 12,100.00    |              | 14,641.0    |
| Stored Clerks             | 2 person @ 7,000  | 14,000.00  | 15,400.00  | 16,940.00    | 18,634.00    | 20,497.4    |
| Total Monthly Salary Cost |                   | 74,000.00  | 81,400.00  | 89,540.00    | 98,494.00    | 108,343.40  |
| Total Annual Salary Cost  |                   | 888,000.00 | 976,800.00 | 1,074,480.00 | 1,181,928.00 | 1,300,120.8 |
|                           |                   |            |            |              |              |             |

Table 3.7. Computerized System Cost Analysis, in Baht (Continued).

| Cost items                                        |                 | Years        |              |              |              |              |
|---------------------------------------------------|-----------------|--------------|--------------|--------------|--------------|--------------|
|                                                   |                 | 1            | 2            | 3            | 4            | 5            |
|                                                   |                 |              |              |              |              |              |
| Office Supplies and Misc                          | ellaneous Cost: |              |              |              |              |              |
| Stationary                                        | Per Annual      | 10,00.00     | 11,000.00    | 12,100.00    | 13,310.00    | 14,641.00    |
| Paper                                             | Per Annual      | 20,000.00    | 22,000.00    | 24,200.00    | 26,620.00    | 29,282.00    |
| Utility                                           | Per Annual      | 30,000.00    | 33,000.00    | 36,300.00    | 39,930.00    | 43,923.00    |
| Miscellaneous                                     | Per Annual      | 15,000.00    | 16,500.00    | 18,150.00    | 19,965.00    | 21,961.50    |
| Total Annual Office Supplies & Miscellaneous Cost |                 | 75,000.00    | 82,500.00    | 90,750.00    | 99,825.00    | 109,807.50   |
|                                                   |                 |              |              |              |              | ĺ            |
| Total Operating Cost                              |                 | 963,000.00   | 1,059,300.00 | 1,165,230.00 | 1,281,753.00 | 1,409,928.30 |
| Total Computerized System Cost                    |                 | 1,361,800.00 | 1,158,100.00 | 1,266,530.00 | 1,385,803.00 | 1,517,003.30 |

Table 3.8. Five Years Accumulated Computerized System Cost, in Baht.

| Year  | Computerized System Cost | Accumulated Cost |
|-------|--------------------------|------------------|
| 1 /   | 1,361,800.00             | 1,361,800.00     |
| 2     | 1,158,100.00             | 2,519,900.00     |
| 3     | 1,266,530.00             | 3,786,430.00     |
| 4     | 1,385,803.00             | 5,172,233.00     |
| 5     | 1,517,003.30             | 6,689,236.30     |
| Total | 6,689,236.30             |                  |

(3) The Comparison of the System Costs between Computerized System and Manual System.

Table 3.9. Comparison of the System Costs, in Baht.

| Year | Accumulated Manual Cost | Accumulated Computerized Cost |
|------|-------------------------|-------------------------------|
| 1    | 1,239,600.00            | 1,361,800.00                  |
| 2    | 2,602,700.00            | 2,519,900.00                  |
| 3    | 4,099,250.00            | 3,786,430.00                  |
| 4    | 5,747,635.00            | 5,172,233.00                  |
| 5    | 7,560,398.50            | 6,689,236.30                  |

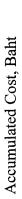

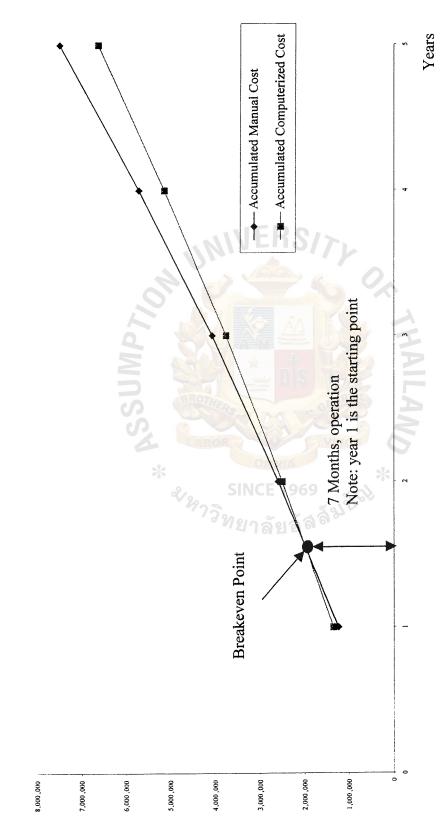

Figure 3.4. Cost Comparison between the Manual and Proposed System

# (4) Payback Analysis

The following cost items are required as shown in Table 3.10.

# **Investment Cost:**

| Hardware Cost                        | 245,300 Baht |
|--------------------------------------|--------------|
| Software Cost                        | 115,000 Baht |
| Software development Cost            | 175,000 Baht |
| Training Cost                        | 100,000 Baht |
| Document Cost                        | 50,000 Baht  |
| Total Investment Cost                | 685,300 Baht |
| Annual Operation Cost:               |              |
| People-ware Cost                     | 888,000 Baht |
| Office Supplies & Miscellaneous Cost | 75,000 Baht  |

# Annual Cost:

Total Annual Operating Cost

The formula of annual cost of the Computerized System is

Annual Cost = (Investment Cost/Estimated System Life) +

Annual Operating Cost

963,000 Baht

= (685,300/5) + 963,000

= 1,100,060 Baht

# Saving:

| Staff                                  | 252,000 Baht   |
|----------------------------------------|----------------|
| Office Supplies & Miscellaneous        | 20,000 Baht    |
| Opportunity Cost & Intangible Benefits | 1,250,000 Baht |
| Total Saving                           | 1,522,000 Baht |

Table 3.10. Payback Analysis for the Proposed Books Rental Information System, in Baht.

| Cost Item                                            | Year 0      | Year 1       | Year 2       | Year 3       | Year 4       | Year 5       | Year 6       |
|------------------------------------------------------|-------------|--------------|--------------|--------------|--------------|--------------|--------------|
| Development Cost                                     | 685,300.00  |              |              |              |              |              |              |
| Operation and maintenance cost                       |             | 00.000,£96   | 1,059,300.00 | 1,165,230.00 | 1,281,753.00 | 1,409,928.30 | 1,550,921.13 |
| Discount factors for 10%                             | 1.000       | 606'0        | 0.826        | 0.751        | 0.683        | 0.621        | 0.564        |
| The adjusted cost (adjusted to present value)        | 685,300.00  | 875,367.00   | 874,981.80   | 875,087.73   | 875,437.30   | 875,565.47   | 874,719.52   |
| Cumulative time-adjusted costs<br>over lifetime      | 685,300.00  | 1,560,667.00 | 2,435,648.80 | 3,310,736.53 | 4,186,173.83 | 5,061,739.30 | 5,936,458.82 |
|                                                      |             | 273          | 568          |              |              |              |              |
| Benefit derived from operation of new system         | •           | 1,522,000.00 | 1,674,200.00 | 1,841,620.00 | 2,025,782.00 | 2,228,360.20 | 2,451,196.22 |
| Discount factor for 10%                              | 1.000       | 606:0        | 0.826        | 0.751        | 0.683        | 0.621        | 0.564        |
| Time adjusted benefits<br>(current of present value) |             | 1,383,498.00 | 1,382,889.20 | 1,383,056.62 | 1,383,609.11 | 1,383,811.68 | 1,382,474,67 |
| Cumulative time-adjusted benefits over lifetime      | -           | 1,383,498.00 | 2,766,387.20 | 4,149,443.82 | 5,533,052.93 | 6,916,864.61 | 8,299,339.28 |
| Cumulative lifetime-adjusted costs benefits          | -685,300.00 | -177,169.00  | 330,738.40   | 838,707.29   | 1,346,879.10 | 1,855,125.31 | 2,362,880.46 |
|                                                      |             |              |              |              |              |              |              |

Payback period is the commonly used technique to assess the value of investment. Generally, payback period is the period that cash inflows can recover the initial investment within a specified period. To reflect the real value of money, the time value of money concept is also applied in this analysis. The discount rate is required to calculate discount value of all costs and benefits after the first year to the present value at the present year. Then the Payback period is calculated to judge the profitability of the system as shown in Table 3.10. and Figure 3.5.

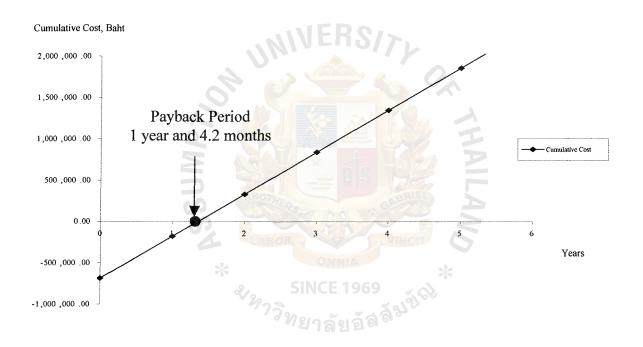

Figure 3.5. Payback Period of Books Rental Information System.

As in Figure 3.5. the graph of cumulative cost of computerized system crosses x-axis at 1.35 years or the payback period of the computerized system is 1 year and 4.2 months.

Moreover, the payback period can be calculated by the formula as follows:

# (5) Return-on-Investment Analysis (ROI)

Return-on-Investment Analysis technique compares the lifetime profitability of alternative solutions or projects. The ROI for a project is a percentage rate that measures the relationship between the amounts the business gets back from an investment and the amount invested. The ROI for a potential project is calculated by using the data from Table 3.10. as follows:

Therefore, the lifetime ROI is 39.80 percent. Simple division by the lifetime of the system yields an average ROI of 6.63 percent per year.

# 3.5 Security and Control

The information that is stored in the Books Rental Information System is very important, and it must be provided to many departments. Therefore, the data in the database must always be available to use when needed and a satisfactory level of shared ability must be achieved and unauthorized access must be prevented. The following security should be attained by the proposed system.

- (1) In order to prevent an unauthorized accessing to the system, the login password must be set in the Books Rental Information System.
- (2) Back up file must be done every month in the form of CD-ROM or diskette.
- (3) User profile is needed to exist in the Books Rental Information System to classify the group of user who can read, update, and execute the data in the database.
- (4) Input validation must exist in the Books Rental Information System in each menu screen to prevent the human errors.
- (5) The company should set rules for using the computer to protect physical components as well as the computer system:
  - (a) Virus checking schedule scan must be set at specific times and scan virus for all computers and server weekly.
  - (b) Virus scanning program needs to be updated weekly.
  - (c) Before opening any files from diskette, users have to scan for virus every time.
  - (d) Users are not allowed to fix any hardware of the computer.
  - (e) Users are not allowed to download any program into the computer by themselves.
  - (f) Always shut down the computer properly when not using it.

- (g) Every computer must be connected to U.P.S. and users are not allowed to remove U.P.S. to other places without permission.
- (h) All media such as floppy disk, CD-ROM must be kept in a safe place.
- (i) Air-conditioning must be switched on when the computer is used.
- (j) Do not allow any food and beverage near the computer.
- (k) Smoking near the computer area is prohibited.

In addition to this, there are some general controls to ensure effective operation of programmed procedures. General controls include the following:

- (1) Implementation controls
- (2) Software controls
- (3) Physical hardware controls
- (4) Computer operation controls
- (5) Data file security controls
- (6) Administrative controls (Segregation of functions)

## IV. PROJECT IMPLEMENTATION

# 4.1 Overview of the Project Implementation

System implementation is the conversion processes from a current manual system to the new computerized information system. The implementation process will begin after the top management agrees with the outline of the proposal for the new system and analyze the cost compared with the benefits. The final design should be evaluated first by the users and management teams to assure that the new computerized system can meet the requirements and objectives, and then the other remaining processes will be performed. It is expected that system implementation would take approximately eight weeks. The duration may vary depending on the readiness of the staff to use the new system. The processes of system implementation are:

- (1) Software Development
- (2) Hardware Installation
- (3) Personnel Training
- (4) Testing
- (5) Conversion
- (6) Documentation

#### 4.2 Software Development

Software development for the Books Rental Information System of Books 4 Life Co., Ltd. is done as follows:

- Using Microsoft Access as DBMS to develop the Books Rental Information System.
- (2) Designing the software must be based on user friendliness and capability in making reports.

- (3) The system allows users to add, edit, delete the data and also search for the desired data.
- (4) The design software must satisfy user requirements and should be mutually discussed between system analyst and users.
- (5) The system will join table in database file and make the calculation in the required field.

#### 4.3 Hardware Installation

Hardware installation of the Books Rental Information System of this company will be based on the Cost/Benefit Analysis. The chosen candidate is Candidate 1. The installation is shown in Figure 3.3 that presents the diagram of network of Books Rental Information System.

# 4.4 Personnel Training

Training course is a very essential process in system implementation. The objective of training course is to make users understand, be familiar and able to operate the system correctly and use the system effectively. The training course should include computer concepts, functions of hardware and software, functions of the proposed system, how to use the system properly and efficiently and system maintenance. Users should be provided with the system manual, class lecture about the procedure and hands on experience on using new equipment. Moreover, the programmer or system analyst when initially using the system also should supervise and guide the users.

#### 4.5 Testing

After the system has been designed and installed, module testing, program testing and system testing are required to ensure that the new system is free from errors and work well with other systems in the company.

Module testing would help to check errors in program module. It can detect errors in coding and errors in logic. After finishing all module testing, program testing is used to check the program to verify the way the system works and to check whether the proposed system can share data or work with other manual systems properly. When all testing is finished, testing document plans and results should be made so that when the company has to do the testing again in the future, programmers can use these plans and results to perform the test again. Furthermore, Security and Recovery testing is tested to ensure that the system can protect against unauthorized users from accessing into the system. If failure happens to the database, the system should be able to recover those data.

Effective testing of the program does not guarantee system reliability. Therefore, testing case should include Input Validation, Functionality, and Access Control.

#### 4.6 Conversion

Conversion is the process of transforming from the existing manual system to the new proposed system. The conversion process is set up based on the replacing concept.

Users have to key in the data into the database, and then install the program into the system.

#### 4.7 Documentation

Documentation of the proposed system is divided into two documents. The first part is user guide, which describes how to access and use the program, how to correct the problems and how to use interface screens. The second part is the flow of the system and data dictionary. Both documents can assist the users whenever they need to operate the program or when they confront with problems and also can help the programmer to develop and maintain the system.

#### V. CONCLUSIONS AND RECOMMENDATIONS

#### 5.1 Conclusions

"Books 4 Life" books rental stores provide a variety of books for rent. Its goal is to maximize the renting volume. The company is not satisfied with the current manual system and it looks for an effective and efficient automated system. This project is done as an alternative solution for expanding books rental stores to serve the customers with more satisfaction.

After defining business functions by constructing the data flow diagrams of the existing system, there appeared to be problems. Major problems are time consumption in operations, large volume of paper work, lack of inventory control and ineffectiveness in retrieving information. The problem of time consumption occurs when the staff manages the documents inefficiently. Especially, when there is a lot of paper work, they need an organized plan. The problem of lack of inventory control occurs when the staff does not have a good management of books but instead just put them on the shelves. The problem of retrieval of information occurs when all information is kept on paper. When the date is due, nobody checks it.

Instead of increasing more workers to solve the problem, the company changes the manual system to a computerized system This Books Rental Information System is a computerized system that can reduce time in data processing, and data storing and provide timely and reliable information for management. Areas to be improved may cover operations to which database management is related. With the database, it can record all customer information and rental information in files. It is easy to retrieve or search the data by a primary key. The automated system shows the necessary information to the users when needed. These problems cause difficulties in good

services for customers. Therefore, the new system design will perform its activities, which are best suited to the user's requirement with data dictionaries, DFD and a user manual. Hardware and software requirements are modified to utilize the resources. New hardware or equipment is needed, including an operating system and application software, which supports the proposed system.

The cost and benefit analysis shows a payback period of 1 year 4.2 months and the break-even at 7 months. After that the cost of proposed system tends to decrease while the cost of the existing system tends to increase every year. Since the proposed system means a direct changeover from the old system, the staff will be trained for a period of time. It must consider the effectiveness of the new system by using a feasibility analysis according to user requirements. Feasibility analysis would provide a clear picture whether the new system would be more efficient than the existing manual system and show the benefits. The deliverables of the project are user-interface, reports and database. The following are the results of improvement in the new system:

- (1) Eliminate redundancy problems in work processing
- (2) Improve user satisfaction with the inquiry system
- (3) Increment data consistency and correctness
- (4) Reduce time consumption
- (5) Increase efficiency and decision making based on statistical reports

Table 5.1 shows the time taken on each process with the proposed system compared to the existing system. It also indicates that most processes of the proposed system spend less time than the existing system. Therefore, we can conclude that the proposed system has a more efficient database to support each process. Hence, it is easy to access and inquire data from the system including reduction of human errors.

Table 5.1 Degree of Achievement of the Proposed Computerized System.

| Process                        | Existing System | Computerized System |
|--------------------------------|-----------------|---------------------|
| Membership Application Process | 15 Minutes      | 5 Minutes           |
| Rental Transaction Process     | 10 Minutes      | 2 Minutes           |
| Return Transaction Process     | 10 Minutes      | 2 Minutes           |
| Inquiry Process                | 15 Minutes      | 1 Minute            |
| Collect the fee Process        | 10 Minutes      | 1 Minute            |
| Modification Process           | 15 Minutes      | 3 Minutes           |
| Update Process                 | 15 Minutes      | 3 Minutes           |

### 5.2 Recommendations

The new system has a wide scope and can be implemented by all books rental stores. Expansion of the system can be made further as well. Further development recommended for this system is divided by functions

# (1) Membership function

To further develop the functions to get faster access, membership cards may be changed into a magnetic card so that the staff can avoid making mistakes by wrong typing of the member's ID and this can reduce the steps in processing. The second choice for membership card is to use a bar code instead because the bar code can include time, date and vocational data in addition to identification data. This information is useful for analyzing the movement of items and determining what has happened during rent and return processes.

### (2) Rental function

Similar to the membership function, we can also use bar codes to record the return and rental transactions, which will reduce data processing, time. We should consider selling second hand books at reasonable prices to customers who want to purchase the items.

### (3) Customer service function

To improve customer service, the books rental store can offer the customers periodic promotion to boost up the rent volume. It also can have phone services for those who want to make reservations for wanted items or can inquire about availability of books.

### (4) Statistics function

Statistical reports for top rented books and categories for each period of time should be implemented with the use of questionnaire forms along with other reports such as graphs and figures so that the manager can make decisions easily to put more of those books on the shelves during suitable periods.

In addition, the system developed in this project still needs ongoing development, revision and modification similar to any other software system to meet future user's requirements. The improvement could be done in areas such as user inquiry and frequency for the report required. Further ongoing development in this system may be done in case of change in management policies, procedures, controls or operating system. In the future, the barcode system is recommended for membership cards and inventory control. Developing web-based information is also a good solution for the future.

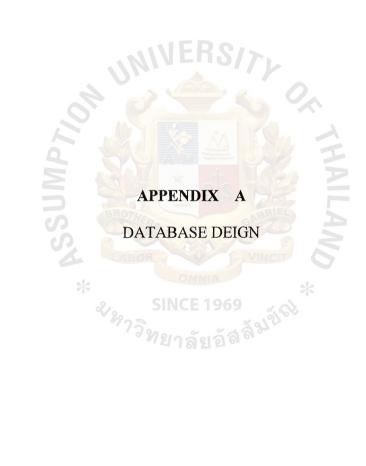

Table A.1. Structure of Member Table

| No. | Field Name     | Field Type     | Index       | Unique | Nullable | Unique Nullable Foreign Key to table Check | Check | Key Type    |
|-----|----------------|----------------|-------------|--------|----------|--------------------------------------------|-------|-------------|
| 1   | MemberID       | Text(7)        | Y           | Υ      |          |                                            |       | Primary Key |
| 2   | MbTypeID       | Text(4)        |             |        |          |                                            |       | Attribute   |
| 3   | MbDeposit      | Number(Single) |             |        |          |                                            |       | Attribute   |
| 4   | MbSince        | Date/Time      |             |        |          |                                            |       | Attribute   |
| 5   | MbRenewDate    | Date/Time      |             |        |          |                                            |       | Attribute   |
| 9   | MbExpDate      | Date/Time      | <b>S</b> 31 |        | 7.       |                                            |       | Attribute   |
| 7   | MbNameTitle    | Text(15)       |             | 7      |          |                                            |       | Attribute   |
| 8   | MbName         | Text(30)       |             |        |          |                                            |       | Attribute   |
| 6   | MbLastName     | Text(30)       |             |        |          |                                            |       | Attribute   |
| 10  | MbGender       | Text(1)        |             |        |          |                                            |       | Attribute   |
| 11  | MbBirthDate    | Date/Time      |             |        |          |                                            |       | Attribute   |
| 12  | MbAddress      | Text(255)      |             |        |          |                                            |       | Attribute   |
| 13  | MbProvince     | Text(4)        |             | ×      |          |                                            |       | Attribute   |
| 14  | MbzipCode      | Text(5)        | Y           |        |          |                                            |       | Attribute   |
| 15  | MbPhone        | Text(9)        |             |        |          |                                            |       | Attribute   |
| 16  | MbMobile       | Text(9)        | S           |        |          |                                            |       | Attribute   |
| 17  | MbPicture      | Text(30)       | 63          |        |          |                                            |       | Attribute   |
| 18  | 18 MbIDCardNum | Text(15)       | Y           |        |          |                                            |       | Attribute   |

Table A.2. Structure of Rental and Return Table

| No.        | Field Name | Field Type | Index | Unique | Nullable | Unique Nullable Foreign Key to table | Check     | Key Type    |
|------------|------------|------------|-------|--------|----------|--------------------------------------|-----------|-------------|
| _          | MemberID   | Text(7)    | Ϋ́    | Y      |          | Member                               |           | Primary Key |
| 2          | RentID     | Text(10)   | Å     | Å      |          |                                      |           | Attribute   |
| $\epsilon$ | BookID     | Text(10)   | Ā     | Ā      |          |                                      |           | Attribute   |
| 4          | RentDate   | Date/Time  |       |        |          |                                      | >1-Jan-01 |             |
| 5          | ReturnDate | Date/Time  |       |        |          | Inn                                  | >1-Jan-01 | Attribute   |
| 9          | IsDeposit  | Yes/No     |       |        | 55       |                                      |           | Attribute   |
|            |            |            |       |        |          |                                      |           |             |

Table A.3. Structure of Account Receivable Table

|     |               |            | n     | S      | 25 |                               | 1         |             |
|-----|---------------|------------|-------|--------|----|-------------------------------|-----------|-------------|
| No. | Field Name    | Field Type | Index | Unique |    | Nullable Foreign Key to table | Check     | Key Type    |
| П   | AccRno        | text(10)   | λ     | Y      |    |                               | R         | Primary Key |
| 7   | Date          | Date/Time  | 26    | 96     |    |                               | S         | Attribute   |
| 3   | DueDate       | Date/Time  | 56    | 9 %    |    |                               |           | Attribute   |
| 4   | ReturnDate    | Date/Time  | 6     |        |    | 30×5×5×50                     | >1-Jan-01 | Attribute   |
| 5   | MemberID      | Text(7)    | Y     | Y      |    | Member                        |           | Attribute   |
| 9   | 6 TotalCharge | Integer    |       |        |    |                               |           | Attribute   |
|     |               |            |       |        |    |                               |           |             |

Table A.4. Structure of Suppliers Table

| Ş | Field Name | Field Type | Index | Unique | Null able | Unique Null able Foreign Key to table | Check | Key Type    |
|---|------------|------------|-------|--------|-----------|---------------------------------------|-------|-------------|
| — | SupID      | text(10)   | Υ     | Y      |           |                                       |       | Primary Key |
| 2 | SupName    | text(30)   |       |        |           |                                       |       | Attribute   |
| 3 | SupAdd     | text(100)  |       |        |           |                                       |       | Attribute   |
| 4 | SupTel     | text(9)    |       |        |           |                                       |       | Attribute   |
| 5 | SupFax     | text(9)    |       |        |           |                                       |       | Attribute   |
| 9 | SupEmail   | text(20)   |       |        | λ         | *dMnS                                 |       | Attribute   |

Table A.5. Structure of Account Payable Table

| Key Type                                         | Primary Key | Attribute | Attribute | Attribute |
|--------------------------------------------------|-------------|-----------|-----------|-----------|
| Check                                            |             |           |           |           |
| Index Unique Nullable Foreign Key to table Check |             |           | Suppliers | Book      |
| Nullable                                         |             |           |           | VI        |
| Unique                                           | Y           | 96        | 7 V       | A so      |
| Index                                            | Y           |           | Y         | Y         |
| Field Type                                       | text(10)    | Date/Time | text(10)  | Text(10)  |
| No. Field Name                                   | 1 AccPno    | 2 Date    | 3 SupID   | 4 BookID  |
| No.                                              | -           | 2         | 3         | 4         |

Table A.6. Structure of Book Table

| No. | Field Name   | Field Type      | Index       | Unique  | Nullable | Foreign Key to table | Check | Key Type    |
|-----|--------------|-----------------|-------------|---------|----------|----------------------|-------|-------------|
| _   | BookID       | text(10)        | Y           | Ϋ́      |          |                      |       | Primary Key |
| 7   | BkTitleID    | text(7)         | Y           |         |          |                      |       | Attribute   |
| 3   | BkCopyNum    | text(3)         | Y           |         |          |                      |       | Attribute   |
| 4   | Bkstatus     | text(4)         |             |         |          |                      |       | Attribute   |
| S   | BkTypeID     | text(4)         | Å           |         |          |                      |       | Attribute   |
| 9   | BkTitle      | text(50)        |             | 50      |          |                      |       | Attribute   |
| 7   | BKISBN       | text(10)        | 90          |         |          |                      |       | Attribute   |
| ∞   | BkPress      | text(50)        | X.          |         |          |                      |       | Attribute   |
| 6   | BkAuthor     | text(50)        | <b>8</b> /2 |         |          |                      |       | Attribute   |
| 10  | BkTrans      | text(50)        | ያን          |         |          |                      |       | Attribute   |
| Ξ   | BkPicture    | text(30)        | 133         |         |          |                      |       | Attribute   |
| 12  | BkTotal      | Number(integer) | SII<br>7e   | 98      |          |                      |       | Attribute   |
| 13  | BkRented     | Number(Byte)    | NC<br>NC    |         | × *      |                      |       | Attribute   |
| 14  | BkDamaged    | Number(Byte)    | E vo        |         |          |                      |       | Attribute   |
| 15  | BkMaxDayRent | Number(Byte)    | 19<br>19    |         |          | 26                   |       | Attribute   |
| 16  | 16 BkPrice   | Number(Single)  | 69<br>ර     | 4       |          | S                    |       | Attribute   |
| 17  | BkDeposit    | Number(Single)  | 900         | oP<br>V |          |                      |       | Attribute   |
| 18  | BkRentFee    | Number(Single)  | 73          | MC      |          |                      |       | Attribute   |
| 19  | BkFineRate   | Number(Single)  | G.          |         |          |                      |       | Attribute   |
| 20  | 20 BkIncome  | Number(Single)  | *           |         |          | 2                    |       | Attribute   |

Table A.7. Structure of Inventory Table

| No. | . Field Name | Field Type     | Index | Unique | Nullable | Foreign Key to table | Check | Key Type    |
|-----|--------------|----------------|-------|--------|----------|----------------------|-------|-------------|
|     | InvID        | text(10)       | Y     | Y      |          |                      |       | Primary Key |
| 7   | 2 DateRev    | Date/Time      |       |        |          |                      |       | Attribute   |
| 3   | 3 BkPrice    | Number(Single) |       |        |          |                      |       | Attribute   |
| 4   | 4 BookID     | Text(10)       | Y     | Y      |          | Book                 |       | Attribute   |

Table A.8. Structure of Employee Table

|                | Key Type             | Primary Key | Attribute | Attribute   | Attribute | Attribute    | Attribute  | Attribute   | Attribute  | Attribute | Attribute    | Attribute     |
|----------------|----------------------|-------------|-----------|-------------|-----------|--------------|------------|-------------|------------|-----------|--------------|---------------|
|                | Check                | P           |           |             |           |              |            |             |            |           |              |               |
|                | Foreign Key to table |             |           |             |           | S            |            |             |            |           |              |               |
| and the second | Nullable             |             |           |             |           |              |            |             |            |           |              |               |
|                | Unique               | Y           |           |             |           |              |            | VIII        | RUI        |           |              | ///////       |
| ď              | Index                | Y           |           | CI          | E 1       | 96           | 9          |             | Y          |           | *            |               |
|                | Field Type           | text(10)    | Text(30)  | Text(30)    | Text(1)   | Date/Time    | Text(255)  | Text(4)     | Text(5)    | Text(9)   | Text(9)      | Text(30)      |
|                | Field Name           | EmpID       | EmpName   | EmpLastName | EmpGender | EmpBirthDate | EmpAddress | EmpProvince | EmpzipCode | EmpPhone  | 10 EmpMobile | 11 EmpPicture |
|                | No.                  | -           | 2         | 3           | 4         | 5            | 9          | 7           | 8          | 6         | 10           | 11            |

Table A.9 Structure of Purchase Order Table

| · | Field Name | Field Type     | Index | Unique | Nullable | Foreign Key to table | Check | Key Type                                                                                                    |
|---|------------|----------------|-------|--------|----------|----------------------|-------|----------------------------------------------------------------------------------------------------|
|   | PoID       | text(10)       | Y     | Υ      |          |                      |       | Primary Key                                                                                                    |
|   | PoDate     | Date/Time      |       |        |          |                      |       | Attribute                                                                                                    |
|   | BkPrice    | Number(Single) |       |        |          |                      |       | Attribute                                                                                                    |
|   | BookID     | Text(10)       | Å     | Ā      |          | Book                 |       | Attribute                                                                                                    |
|   | BkTitle    | text(50)       |       |        |          |                      |       | Attribute                                                                                                    |
|   | SupID      | text(10)       | Ā     | Y      | ⊀6/M     | Suppliers            |       | Attribute                                                                                                    |
| _ | Qty        | Integer        |       |        |          |                      |       | Attribute                                                                                                    |
|   | UnitPrice  | Integer        | N.    |        |          |                      |       | Attribute                                                                                                    |
|   | TotalPrice | Integer        | 8/2   |        |          |                      |       | Attribute                                                                                                    |
| 0 | PymtTerm   | text(10)       | 22    |        |          | 33                   |       | Attribute                                                                                                    |
|   |            |                |       |        |          |                      |       | Adding the party of the party of the party o |

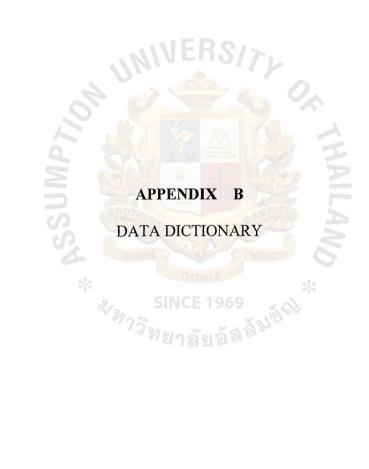

Table B.1. Data Dictionary For Member.

| Field Name  | Description                             |  |
|-------------|-----------------------------------------|--|
| MemberID    | Identification number of Member         |  |
| MbTypeID    | Identification number of Member Type    |  |
| MbDeposit   | Cost of Deposit book                    |  |
| MbSince     | Start date of Member                    |  |
| MbRenewDate | Renewable Date of Member                |  |
| MbExpDate   | Expired Date of Member                  |  |
| MbNameTitle | Name Title of Member e.g. Mr., Mrs, Ms. |  |
| MbName      | Name of Member                          |  |
| MbLastName  | Last Name of Member                     |  |
| MbGender    | Gender of Member                        |  |
| MbBirthDate | Birth date of Member                    |  |
| MbAddress   | Address of Member                       |  |
| MbProvince  | Provice where the member lives          |  |
| MbzipCode   | Zipcode where the member lives          |  |
| MbPhone     | Telephone Number of member              |  |
| MbMobile    | Mobile Number of Member                 |  |
| MbPicture   | Picture of Member //                    |  |
| MbIDCardNum | Identification number card for member   |  |

Table B.2. Data Dictionary for Rental and Return Table.

| Field Name | Description                     |
|------------|---------------------------------|
| MemberID   | Identification number of Member |
| RentID     | Identification number of Rent   |
| BookID     | Identification number of Book   |
| RentDate   | Date of Rent                    |
| ReturnDate | Date of Return                  |

Table B.3. Data Dictionary for Account Receivable Table.

| Field Name  | Description                      |                                         |
|-------------|----------------------------------|-----------------------------------------|
| AccRno      | Account Receivable Number        |                                         |
| Date        | Date of issue account receivable |                                         |
| DueDate     | Due date of return book          |                                         |
| ReturnDate  | Date of return book              | *************************************** |
| MemberID    | Identification number of Member  |                                         |
| TotalCharge | Total fee charge of book rent    |                                         |

Table B.4. Data Dictionary for Suppliers Table.

| Field Name | Description                       |  |
|------------|-----------------------------------|--|
| SupID      | Identification number of Supplier |  |
| SupName    | Name of Supplier                  |  |
| SupAdd     | Address of Supplier               |  |
| SupTel     | Telephone Number of supplier      |  |
| SupFax     | Fax Number of supplier            |  |
| SupEmail   | E-mail of Supplier                |  |

Table B.5. Data Dictionary for Book Table.

| Field Name   | Description                         |
|--------------|-------------------------------------|
| BookID       | Identification number of Book       |
| BkTitleID    | Identification number of Book Title |
| BkCopyNum    | Number of Book copy                 |
| Bkstatus     | Book Status                         |
| BkTypeID     | Identification number of Book Type  |
| BkTitle      | Titles of book                      |
| BkISBN       | ISBN number of book                 |
| BkPress      | Press of Press                      |
| BkAuthor     | Author of book                      |
| BkTrans      | Name of transliterated book         |
| BkPicture    | Picture of book                     |
| BkTotal      | Total number of book                |
| BkRented     | Number of book rented               |
| BkDamaged    | Number of book damaged              |
| BkMaxDayRent | The maximum day of book rented      |
| BkPrice      | Price of book                       |
| BkDeposit    | Rate of deposit book                |
| BkRentFee    | Rate of book rental fee             |
| BkFineRate   | Rate of book fine                   |
| BkIncome     | Income of book                      |

Table B.6. Data Dictionary for Account Payable Table.

| Field Name | Description                       |  |
|------------|-----------------------------------|--|
| AccPno     | Number of account payable         |  |
| Date       | Date of transaction               |  |
| SupID      | Identification number of Supplier |  |
| BookID     | Identification number of Book     |  |

Table B.7. Data Dictionary for Employee Table.

| Field Name   | Field Type                        |
|--------------|-----------------------------------|
| EmpID        | Identification number of Employee |
| EmpName      | Name of Employee                  |
| EmpLastName  | Last name of Employee             |
| EmpGender    | Gender of Employee                |
| EmpBirthDate | Birth day of Employee             |
| EmpAddress   | Address of Employee               |
| EmpProvince  | Province of Employee              |
| EmpzipCode   | Zip code of Employee              |
| EmpPhone     | Telephone number of Employee      |
| EmpMobile    | Mobile number of Employee         |
| EmpPicture   | Picture of Employee               |

Table B.8. Data Dictionary for Purchase Order Table.

|            | SINCE 1969                              |  |
|------------|-----------------------------------------|--|
| Field Name | หลาง Field Type                         |  |
| PoID       | Identification number of Purchase Order |  |
| PoDate     | Date of Purchase Order                  |  |
| BkPrice    | Price of book                           |  |
| BookID     | Identification number of Book           |  |
| BkTitle    | Title of book                           |  |
| SupID      | Identification number of Supplier       |  |
| Qty        | Quantity                                |  |
| UnitPrice  | Unit of Price                           |  |
| TotalPrice | Total Price                             |  |
| PymtTerm   | Payment Term                            |  |

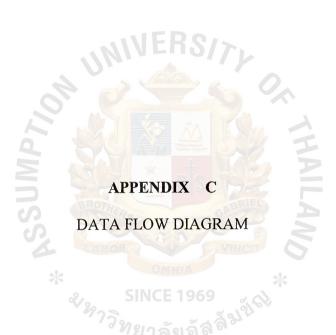

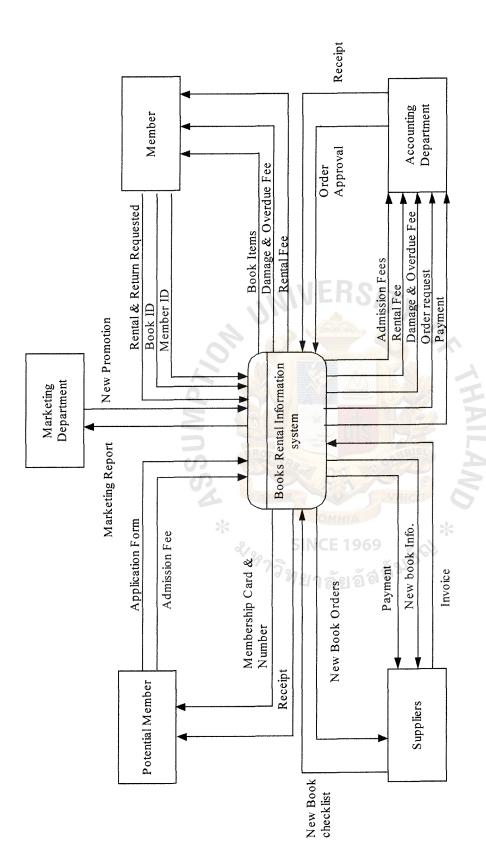

Figure C.1. Context Data Flow Diagram of the Proposed System.

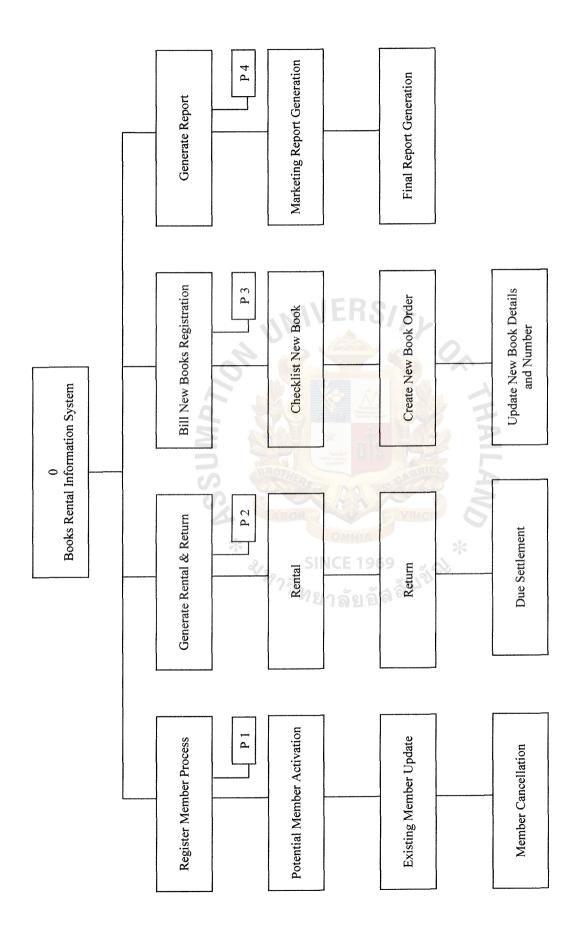

Figure C.2. Functional Decomposition Diagram.

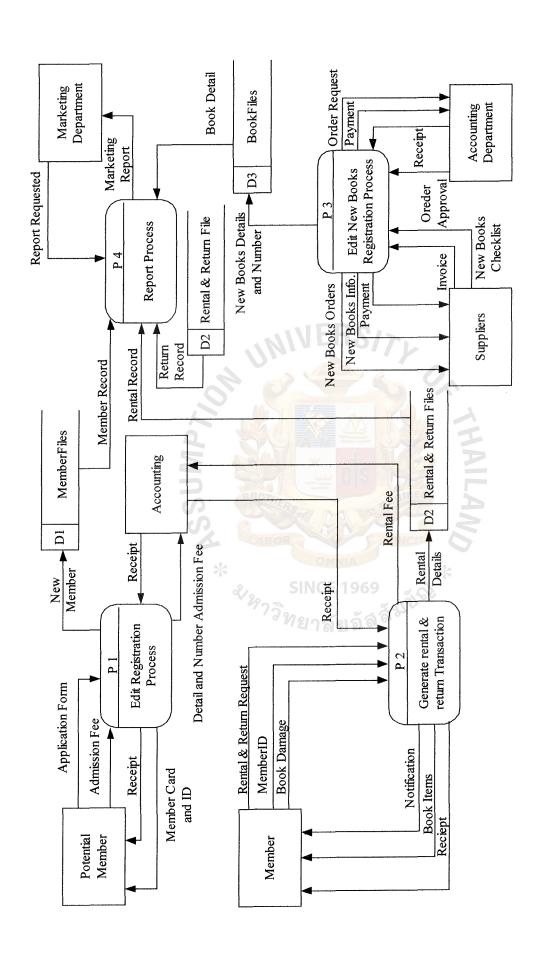

Figure C.3. Data Flow Diagram Level 0 of the Proposed System.

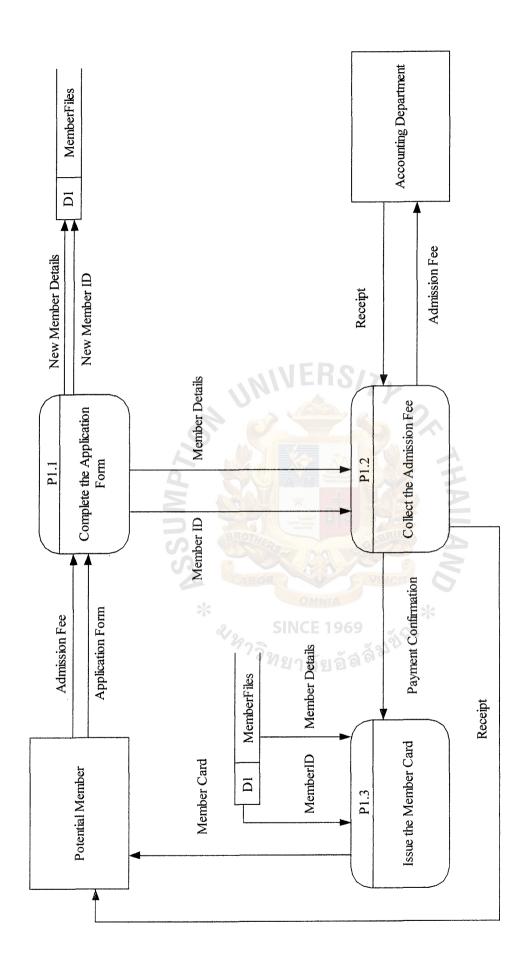

Figure C.4. Data Flow Diagram Level 1 of Register Member Process of the Proposed System.

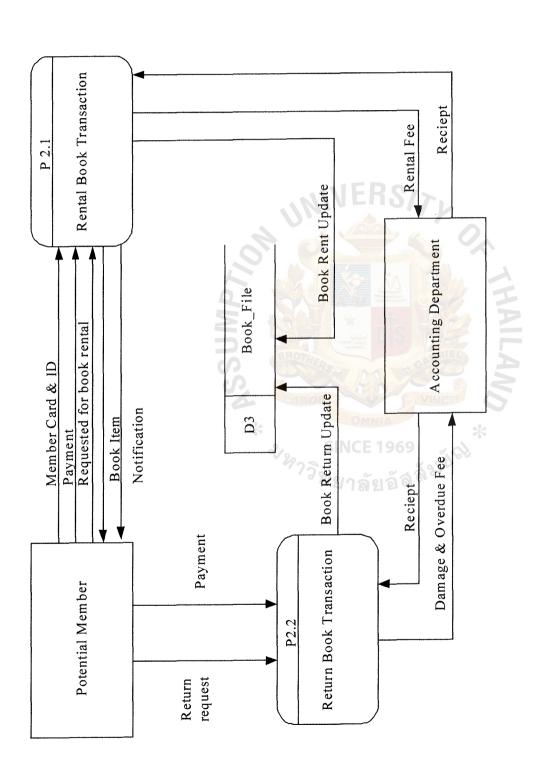

Figure C.5. Data Flow Diagram Level 1 of Rental & Return Process of the Proposed System.

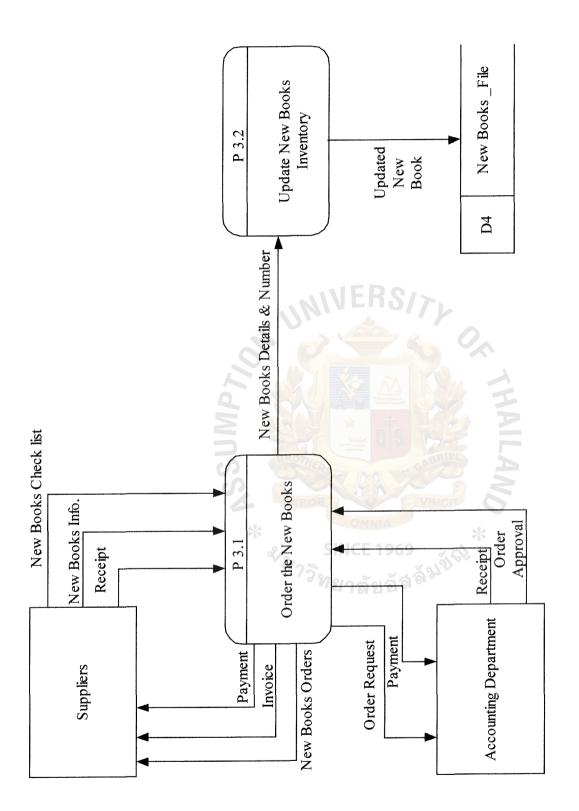

Figure C.6. Data Flow Diagram Level 1 of Edit New Book Registration Process of the Proposed System.

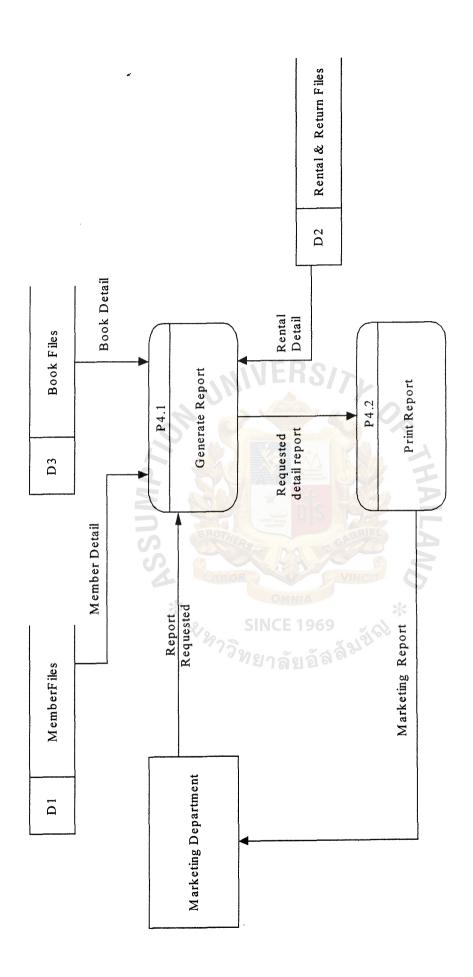

Figure C.7. Data Flow Diagram Level 1 of Generate Report Process of the Proposed System.

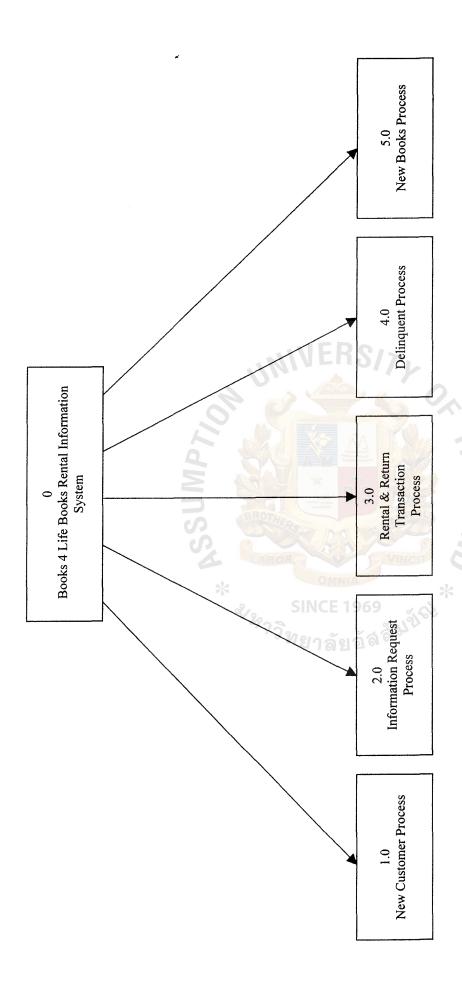

Figure C.8. Structure Chart of Books 4 Life Books Rental Information System.

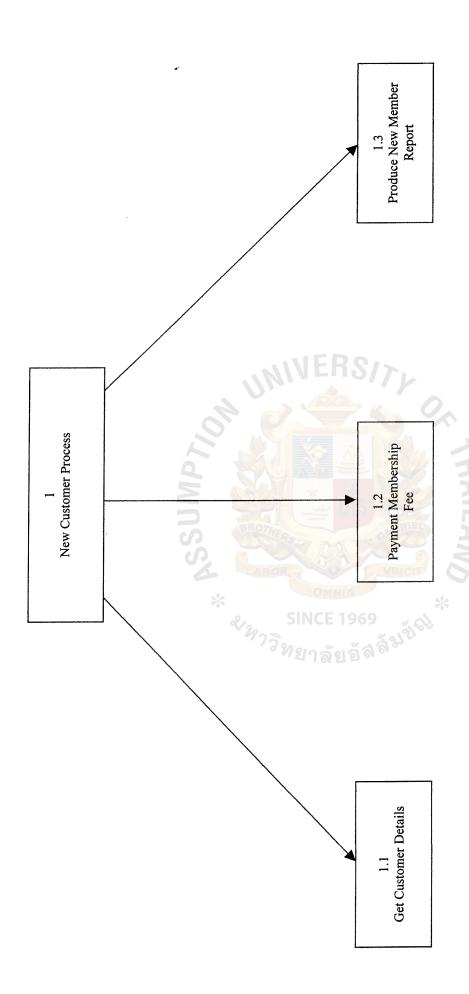

Figure C.9. Structure Chart of Request Information Process.

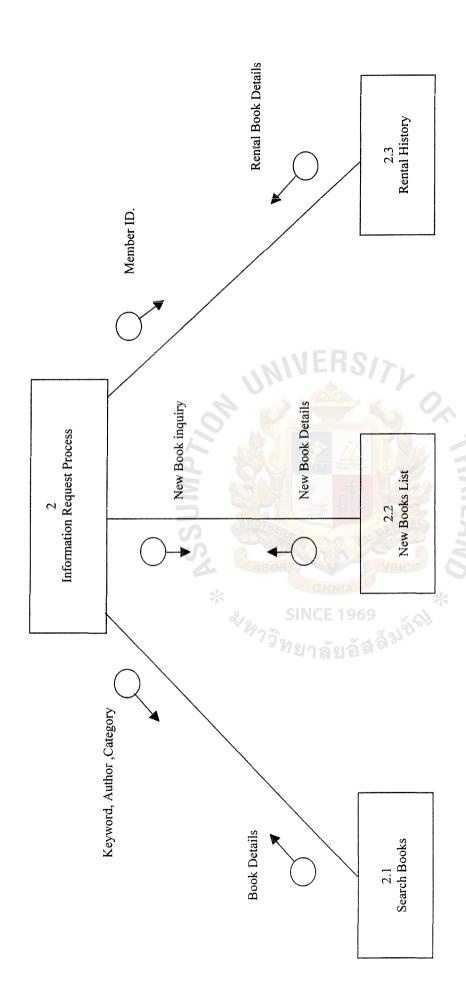

Figure C.10. Structure Chart of Request Information Process.

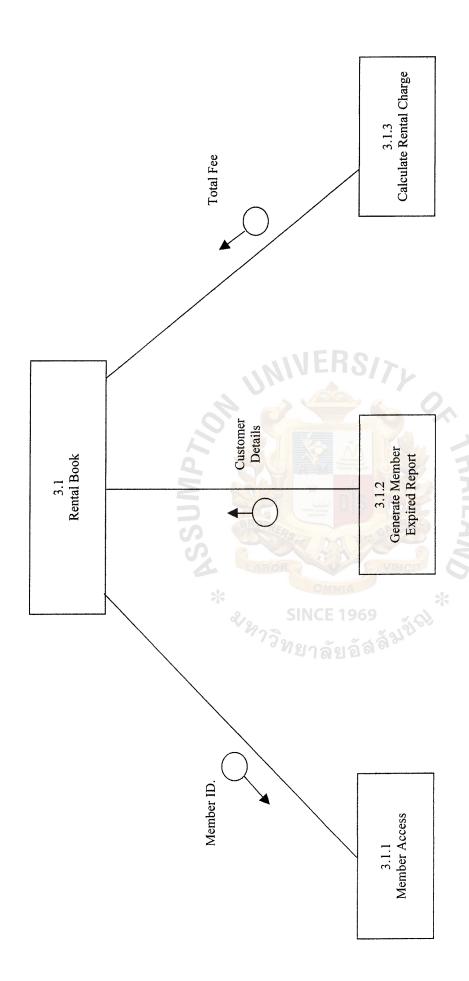

Figure C.11. Structure Chart of Rental Book Process.

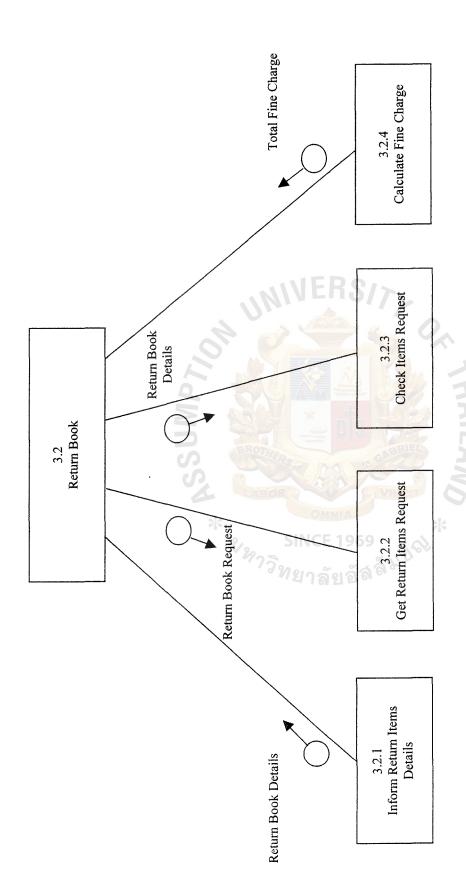

Figure C.12. Structure Chart of Return Book Process.

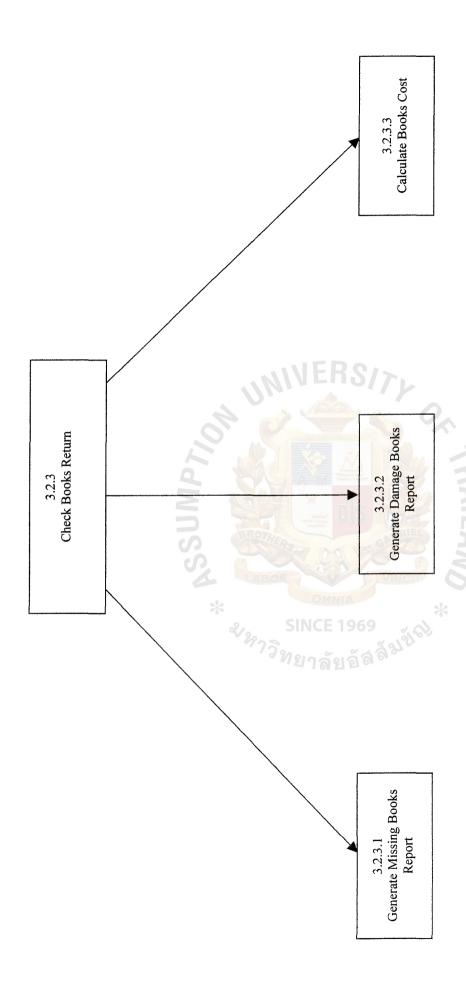

Figure C.13. Structure Chart of Check Book Return Process.

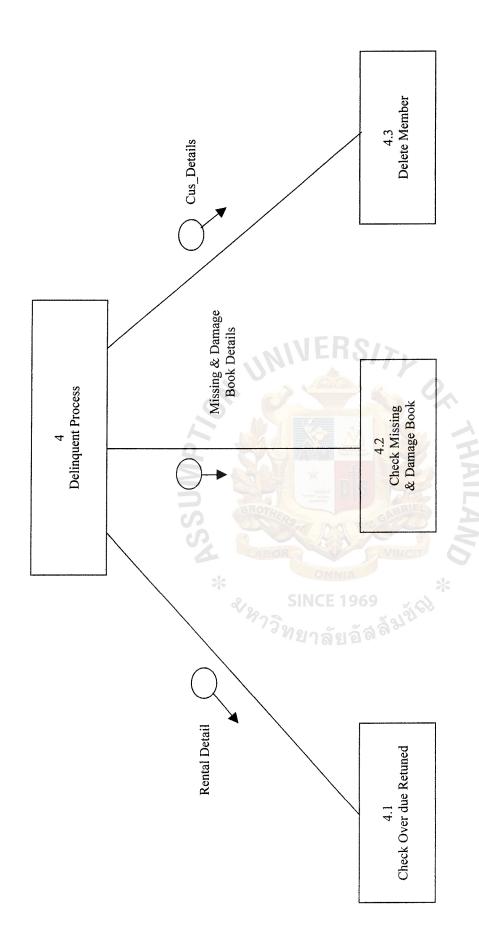

Figure C.14. Structure Chart of Delinquent Process.

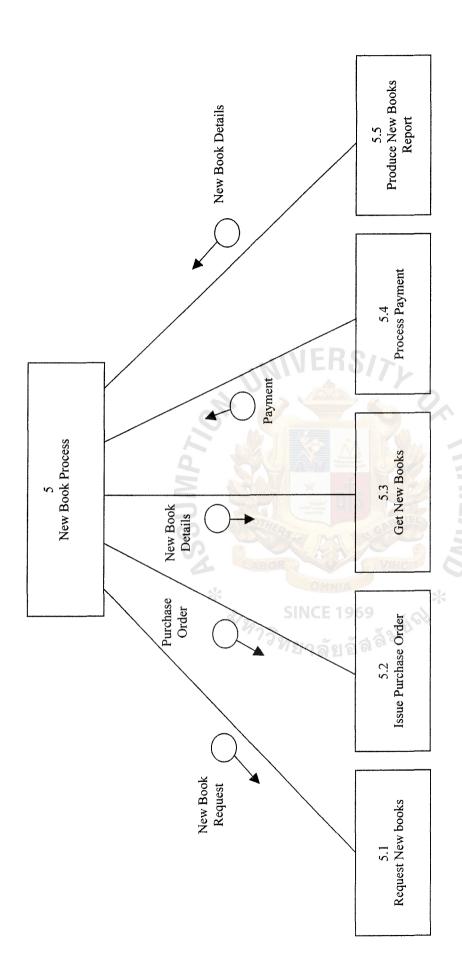

Figure C.15. Structure Chart of New Book Item Process.

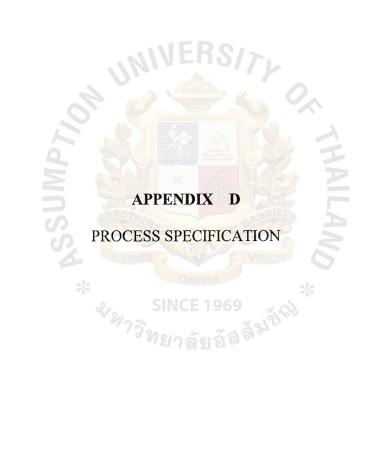

Table D.1. Process Specification of Process 1.

| Items        | Description                                             |  |
|--------------|---------------------------------------------------------|--|
| Process Name | Edit Registration Process                               |  |
| Data In:     | Member Details, Payment                                 |  |
| Data Out:    | Membership Record                                       |  |
|              | Receipt                                                 |  |
|              | New membership report                                   |  |
| Process      | (1) Get member information such as name, surname,       |  |
|              | address, telephone number, Email, etc. and assign new   |  |
|              | member Id.                                              |  |
|              | (2) Record the member information into member database. |  |
|              | (3) Collect payment from member.                        |  |
|              | (4) Member get payment receipt                          |  |
|              | (5) Generate new membership report                      |  |
| Attachment:  | (1) Member                                              |  |
|              | (2) Member file                                         |  |
|              | (3) Manager                                             |  |
|              | (4) Get Membership Details Process                      |  |
|              | (5) Payment Membership Fee Process                      |  |
|              | (6) Product New Member Report Process                   |  |

Table D.2. Process Specification of Process 1.1.

| Items        | Description                                                                                                    |  |
|--------------|----------------------------------------------------------------------------------------------------|--|
| Process Name | Complete Application Form                                                                                                    |  |
| Data In:     | Member Details                                                                                                    |  |
| Data Out:    | Member Record 27 a 2 a a a                                                                                                    |  |
| Process      | <ol> <li>Get Membership data such as name, surname, address, telephone number, etc. and assign new Member Id.</li> <li>Record the Member date into Member database</li> </ol> |  |
| Attachment:  | <ul><li>(1) Member</li><li>(2) Member file</li></ul>                                                                                                    |  |

Table D.3. Process Specification of Process 1.2.

| Items        | Description                                                                                                |
|--------------|----------------------------------------------------------------------------------------------------|
| Process Name | Collect the admission Fee                                                                                  |
| Data In:     | Admission Fee                                                                                              |
| Data Out:    | Receipt                                                                                                    |
| Process      | <ul><li>(1) Get membership fee from potential member.</li><li>(2) Member gets a payment receipt.</li></ul> |
| Attachment:  | <ul> <li>(1) Member</li> <li>(2) Receipt</li> <li>(3) Process get Customer details</li> </ul>              |

Table D.4. Process Specification of Process 1.3.

| Items        | Description                                                                                                    |
|--------------|----------------------------------------------------------------------------------------------------|
| Process Name | Issue the member card                                                                                                    |
| Data In :    | Member Card                                                                                                    |
| Data Out :   | Member details                                                                                                    |
| Process      | Generate new member report                                                                                                    |
| Attachment:  | <ul> <li>(1) Member details</li> <li>(2) Process Get Customer Details</li> <li>(3) Process Payment Membership fee</li> <li>(4) Member file</li> <li>(5) Account Received file</li> <li>(6) Report</li> <li>(7) Manager</li> </ul> |

Table D.5. Process Specification of Process 2.

| Items        | Description                                               |  |  |
|--------------|-----------------------------------------------------------|--|--|
| Process Name | Generate Rental and Return Transaction                    |  |  |
| Data In :    | Member Id                                                 |  |  |
|              | Return & Rental Request                                   |  |  |
|              | Book ID Damage                                            |  |  |
|              | Damage & Overdue Fee                                      |  |  |
|              | Admission Fee                                             |  |  |
| Data Out:    | Receipt                                                   |  |  |
|              | Notification                                              |  |  |
| Process      | (1) Customer request for renting book                     |  |  |
|              | (2) Verify customer                                       |  |  |
|              | (3) Calculate rental charge.                              |  |  |
|              | (4) Record rental and return details to Rental and return |  |  |
|              | transaction database                                      |  |  |
| Attachment:  | (1) Member                                                |  |  |
|              | (2) Member file                                           |  |  |
|              | (3) Member Access Process                                 |  |  |
|              | (4) Select book Process                                   |  |  |
|              | (5) Calculate rental charge process                       |  |  |
|              | (6) Inform return Items Details Process                   |  |  |
|              | (7) Generate Member Expired Report Process                |  |  |
|              | (8) Return book Process                                   |  |  |
|              | (9) Get Return Items Request Process                      |  |  |

Table D.6. Process Specification of Process 2.1.

| ع SINCE 1969 |                                                            |  |  |
|--------------|------------------------------------------------------------|--|--|
| Items        | Description                                                |  |  |
| Process Name | Rental Book Transaction                                    |  |  |
| Data In:     | Member Card & Id                                           |  |  |
|              | Requested for book rental                                  |  |  |
|              | Payment                                                    |  |  |
| Data Out :   | Book items                                                 |  |  |
|              | Notification                                               |  |  |
| Process      | (1) Member sends a rental request form                     |  |  |
|              | (2) Verify membership                                      |  |  |
|              | (3) Calculate the rental charge                            |  |  |
|              | (4) Generate a payment receipt                             |  |  |
|              | (5) Record rental details to rental and return Transaction |  |  |
| Attachment:  | (1) Member                                                 |  |  |
|              | (2) Member file                                            |  |  |
|              | (3) Member Access Process                                  |  |  |
|              | (4) Calculate Rental Charge Process                        |  |  |
|              | (5) Receipt                                                |  |  |

Table D.7. Process Specification of Process 2.2.

| Items        | Description                                   |
|--------------|-----------------------------------------------|
| Process Name | Return Book Transaction                       |
| Data In:     | Return request                                |
|              | Damage & Overdue Fee                          |
|              | Payment                                       |
| Data Out:    | Receipt                                       |
| Process      | (1) Member sends a return request form.       |
|              | (2) Calculate penalty charge                  |
|              | (3) Calculate Missing books cost              |
|              | (4) Calculate damage book cost                |
|              | (5) Member pays penalty charge                |
|              | (6) Member gets payment receipt               |
|              | (7) Record missing book details to Book file. |
|              | (8) Record damage book details to Book file   |
| Attachment   | (1) Member file                               |
|              | (2) Calculate rental charge process.          |
|              | (3) Inform return items detail process.       |
|              | (4) Return book process.                      |
|              | (5) Get return items request process.         |

Table D.8. Process Specification of Process 3.

| Items        | Description                                                                                                    |
|--------------|----------------------------------------------------------------------------------------------------|
| Process Name | Edit new book registration Process                                                                                |
| Data In:     | New book checklist Invoice                                                                                        |
| Data Out:    | New book New book                                                                                                 |
|              | Payment                                                                                                    |
| Process      | <ul><li>(1) Member request new book</li><li>(2) New book checklist</li><li>(3) New book order</li></ul>           |
| Attachment:  | <ul> <li>(1) Member</li> <li>(2) Book details</li> <li>(3) Book Files</li> <li>(4) New book check list</li> </ul> |

Table D.9 Process Specification of Process 3.1

| Items        | Description                             |
|--------------|-----------------------------------------|
| Process Name | Order new books                         |
| Data In:     | New Books<br>New checklist              |
|              | Receipt                                 |
| Data Out:    | New Book Orders                         |
|              | Invoice                                 |
|              | Payment                                 |
| Process      | (1) Member request for new book details |
|              | (2) Order new book from supplier        |
| Attachment:  | (1) New Book checklist                  |
|              | (2) Book file                           |

Table D.10. Process Specification of Process 3.2.

| Items              | Description                                                                                 |
|--------------------|---------------------------------------------------------------------------------------------|
| Process Name       | Update new books                                                                            |
| Data In:           | New order book detail & Number                                                              |
| Data Out:          | New book details                                                                            |
| Process            | <ul><li>(1) Register new book</li><li>(2) Update new book information in database</li></ul> |
| Attachment:        | (1) Member<br>(2) Book details<br>(3) Book file                                             |
| able D.11. Process | Specification of Process 4.                                                                 |

| Items        | Description                                                                                                    |
|--------------|----------------------------------------------------------------------------------------------------|
| Process Name | Generate Report                                                                                                    |
| Data In:     | Book details                                                                                                    |
| Data Out:    | Request report                                                                                                    |
| Process      | <ul> <li>(1) Generate book report</li> <li>(2) Record book details to Book Files</li> <li>(3) Record book details to Rental &amp; Return File</li> </ul> |
| Attachment:  | <ul><li>(1) Rental &amp; Return Files</li><li>(2) Book Files</li><li>(3) Manager</li></ul>                                                               |

Table D.12. Process Specification of Process 4.1.

| Items        | Description                                                                                    |
|--------------|------------------------------------------------------------------------------------------------|
| Process Name | Retrieve Request Information                                                                   |
| Data In:     | Requested Report                                                                               |
| Data Out :   | Rental Details Book Details Member Details                                                     |
| Process      | <ul><li>(1) Request Information</li><li>(2) Generate report</li></ul>                          |
| Attachment:  | <ul><li>(1) Member Files</li><li>(2) Rental &amp; Return Files</li><li>(3) Book File</li></ul> |

Table D.13. Process Specification of Process 4.2.

| Items        | Description                                                                 |
|--------------|-----------------------------------------------------------------------------|
| Process Name | Print Report                                                                |
| Data In:     | Requested Detail report                                                     |
| Data Out :   | Income Report                                                               |
| Process      | (1) Requested Detail report from Marketing (2) Generate report to Marketing |
| Attachment:  | (1) Member Files (2) Rental & Return Files (3) Book File                    |

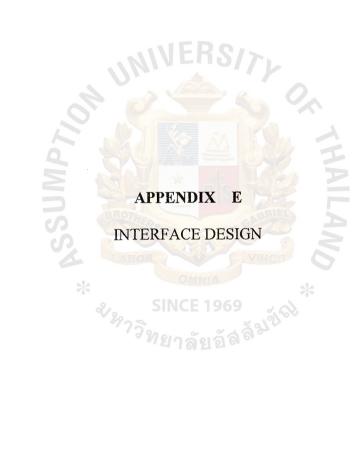

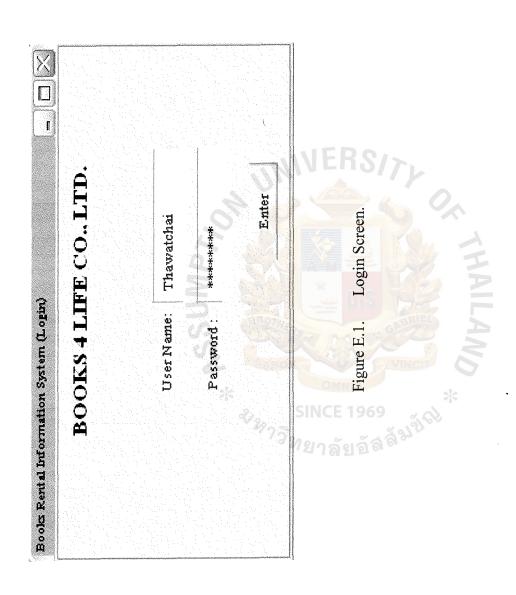

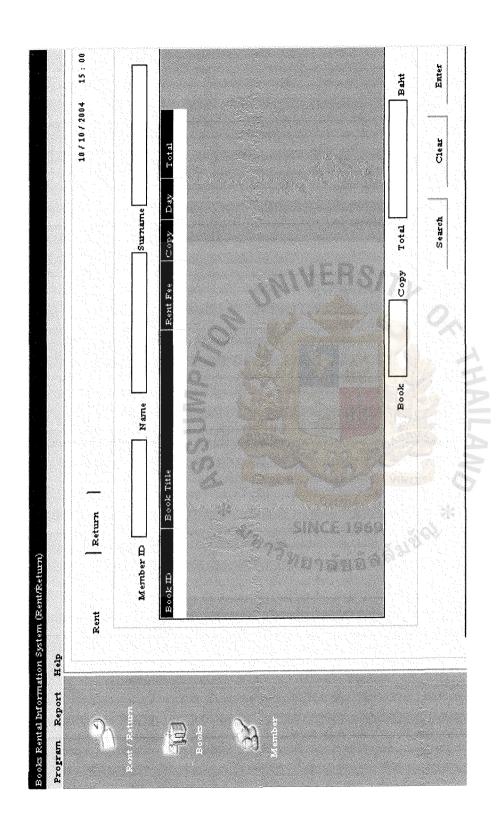

Figure E.2. Rent/Return Screen (Rent)

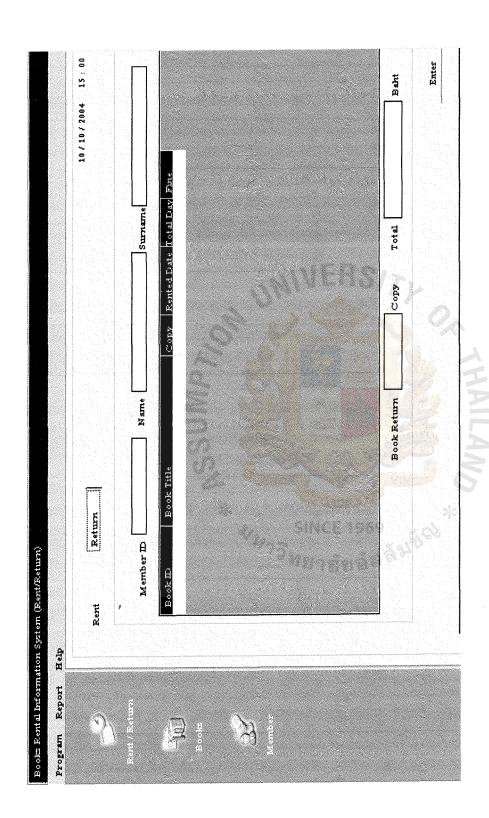

Figure E.3. Rent/Return Screen (Return)

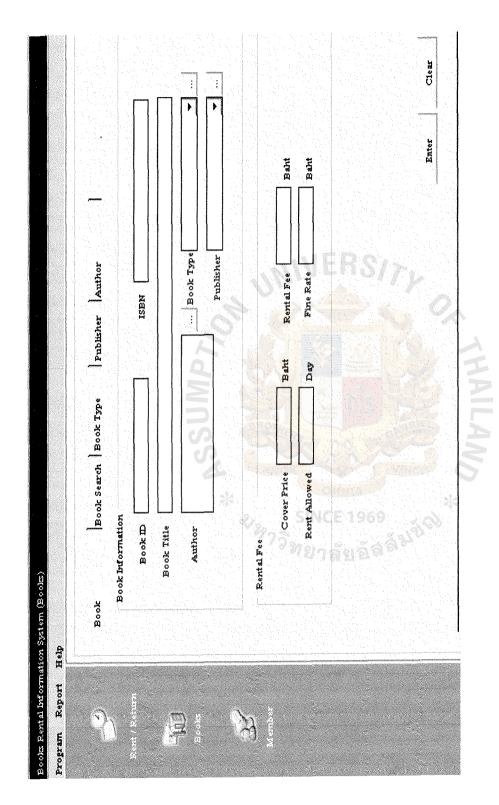

Figure E.4. Books Screen (Book)

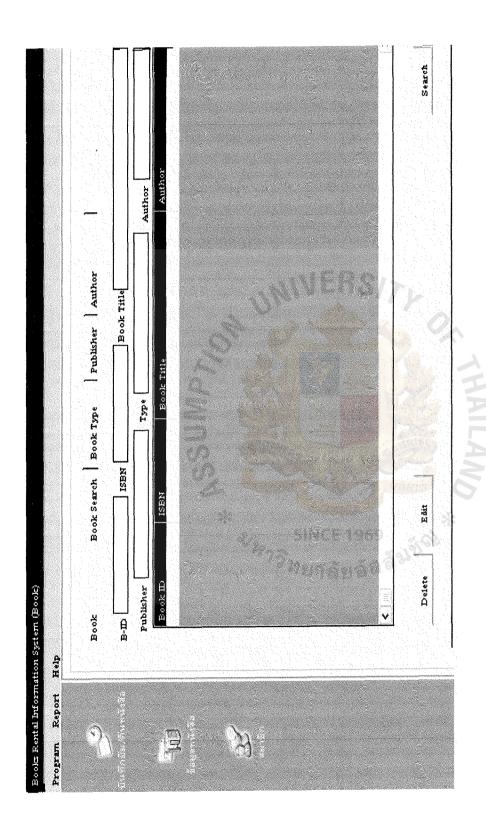

Figure E.5. Books Screen (Book Search)

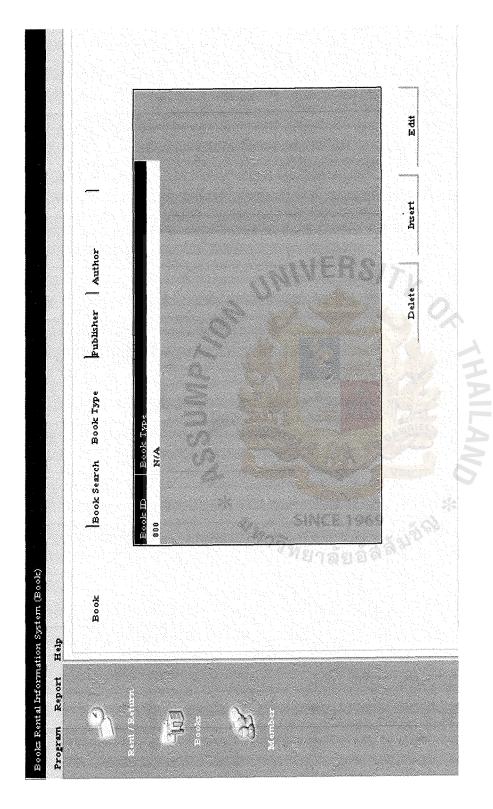

Figure E.6. Books Screen (Book Type)

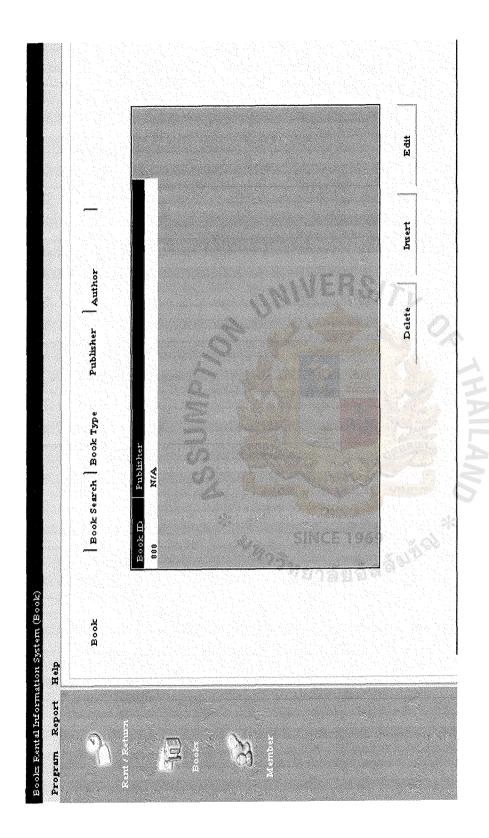

Figure E.7. Books Screen (Publisher)

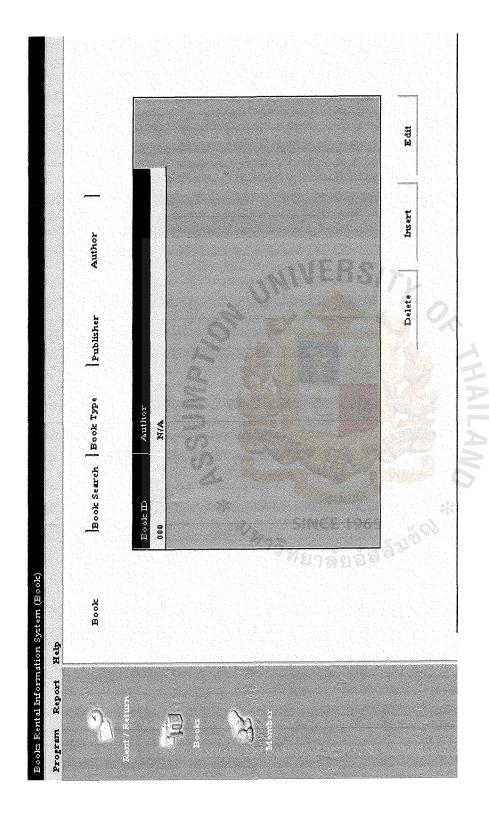

Figure E.8. Books Screen (Author)

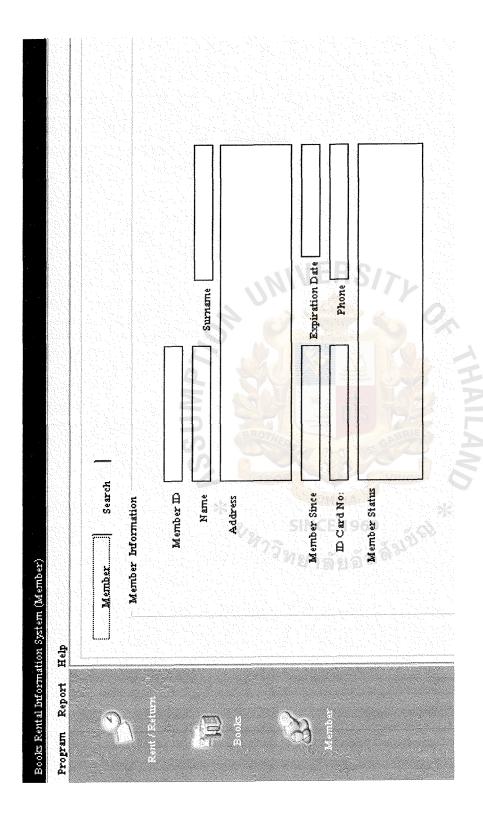

Figure E.9. Member Screen (Member)

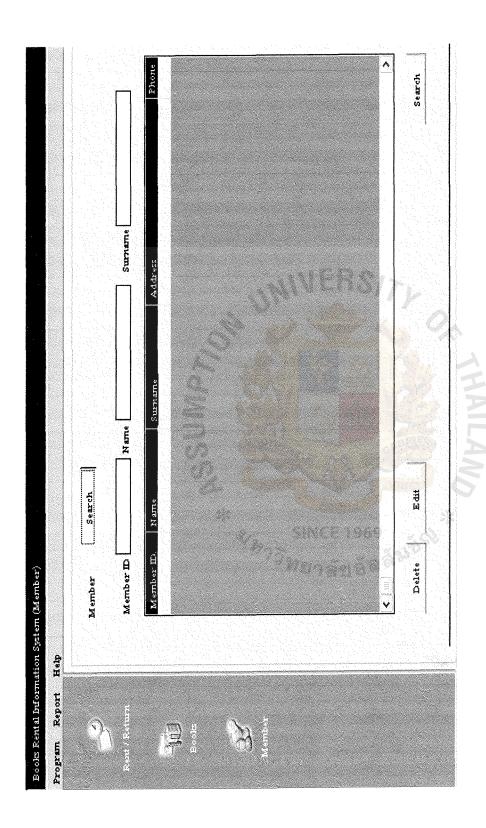

Figure E.10. Member Screen (Member Search)

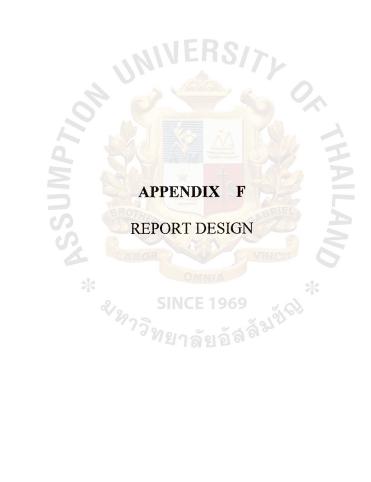

|                                           |               |                      |                                                                                                    | Books 4 Life Co. Ltd | Co.Ltd      |
|-------------------------------------------|---------------|----------------------|----------------------------------------------------------------------------------------------------|----------------------|-------------|
| Ren                                       | Rental Report |                      |                                                                                                    |                      |             |
|                                           |               | From: 10/10/2004     | To: 11/10/2004                                                                                                    |                      |             |
| 1<br>1<br>2<br>1<br>1<br>1<br>1<br>1<br>1 | No. Member ID | Member Name          | Book Title                                                                                                    | Rental Date          | Rental Fees |
|                                           | 3 0001        | Thawatchai Kanongnuk | Love Book 1                                                                                                    | 11/10/47             | 3.50        |
|                                           | 4 0001        | Thawatchai Kanongnuk | Love Book 2                                                                                                    | 11/10/47             | 3.50        |
|                                           | 5 0004        | Anna Lee             | Alients                                                                                                    | 11/10/47             | 25.00       |
|                                           | 6 0004        | Anna Lee             | Elle 10/2004                                                                                                    | 11/10/47             | 8.00        |
|                                           | 7 0002        | Narumon Jongkit      | Doramon 1                                                                                                    | 11/10/47             | 3,50        |
|                                           | 8 0002        | Narumon Jongkit      | Doramon2                                                                                                    | 11/10/47             | 3.50        |
|                                           | 9 0002        | Narumon Jongkit      | Doramon 3                                                                                                    | 11/10/47             | 3.50        |
|                                           | 10 0002       | Narumon Jonqkit      | Doramon 4                                                                                                    | 11/10/47             | 3.50        |
|                                           | 11 0003       | Piti Meedee          | Image 10/2004                                                                                                    | 11/10/47             | 8,00        |
|                                           | 12 0003       | Piti Meedee          | Image 09/2004                                                                                                    | 11/10/47             | 8'00        |
| Total                                     | 10 Items      | 7.32.2               | The state of the state of the s |                      | 70.00       |
|                                           |               | *                    |                                                                                                    |                      |             |
|                                           |               |                      | THAILAN                                                                                                    |                      |             |

Figure F.1. Rental Report

| oLtd.                                                   | ,                                                                                                    |            |
|---------------------------------------------------------|----------------------------------------------------------------------------------------------------|------------|
| Life C                                                  | 000000                                                                                                    |            |
| Books 4 Life Co., Ltd. Return Over Dued Fine            | 14/10/47<br>14/10/47<br>14/10/47<br>14/10/47<br>14/10/47<br>14/10/47<br>Total                                                                                                    |            |
| Rent                                                    | 11/10/47<br>11/10/47<br>11/10/47<br>11/10/47<br>11/10/47<br>11/10/47                                                                                                    |            |
| From: 10/10/2004 To: 14/10/2004<br>Member<br>Book Title | hai Kanongnu Love Bock hai Kanongnu Love Bock alients e Elle 10/200 n Jongkit Doramon 3 chee (1997)                                                                                                    | A T PICA N |
| Fine Report                                             | · · · · · · · · · · · · · · · · · · ·                                                                                                    |            |
| Fine                                                    | 10 to 4 20 to 10 to 10 t |            |

Figure F.2. Fine Report

|                |      | From: 11/10/2004     | To:14/10/2004 |
|----------------|------|----------------------|---------------|
| Member ID 0004 | 0004 | Anna Lee             |               |
|                |      | Alients              | 11/10/47      |
|                |      | Elle 10/2004         | 11/10/47      |
|                |      |                      | Total 2 Books |
| Member ID 0002 | 0000 | Narumon Jonglet      | [             |
|                |      | Doramon 1            | 11/10/47      |
|                |      | Doramon2             | 11/10/47      |
|                |      | Doramon 3            | 11/10/47      |
|                |      | Doramon 4            | 11/10/47      |
|                |      |                      | Total 4 Books |
| Member ID      | 0003 | Pili Meedee          |               |
|                |      | Image 10/2004        | 11/10/47      |
|                |      | Image 09/2004        | 20 11/10/47   |
|                |      |                      | Total 2 Books |
| Member ID      | 1000 | Thawatchai Kanongnuk |               |
|                |      | Love Book 1          | 11/10/47      |
|                |      | Love Book 2          |               |
|                |      |                      | Total 2 Books |

Figure F.3. Due Books Report

APPENDIX G

ENTITY RELATIONSHIP DIAGRAM

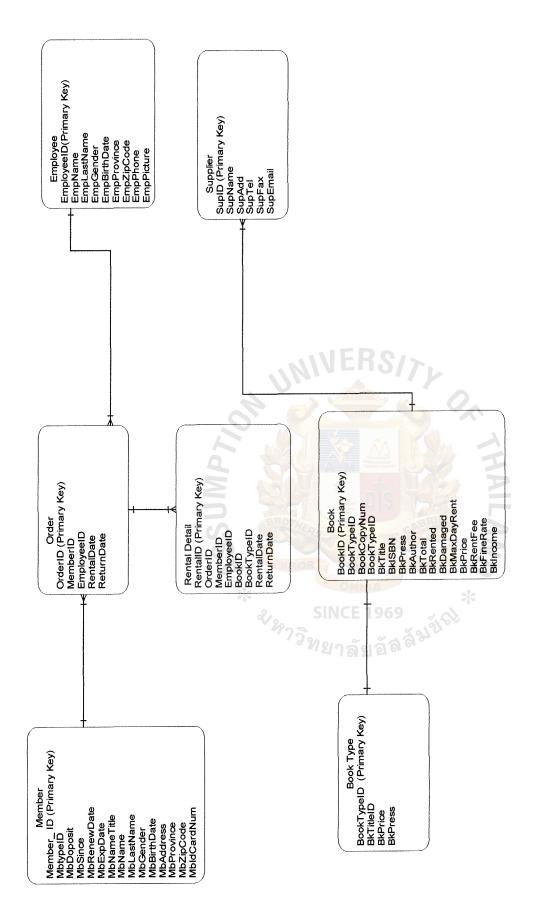

Figure G.1. Fully Attributed Data Model of Entity Relationship Diagram of Books Rental Information System.

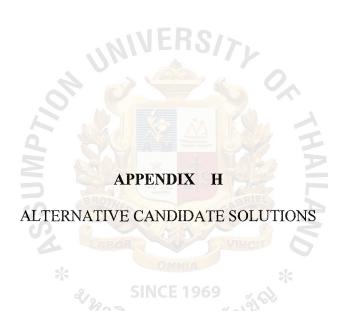

# H.1 Alternative Candidate

There are alternatives for the new system as presented below:

Table H.1. Candidate Matrix.

| Characteristics                                                                                                    | Candidate 1                                                                                                    | Candidate 2                                                                                                    | Candidate 3                                            |
|----------------------------------------------------------------------------------------------------|----------------------------------------------------------------------------------------------------|----------------------------------------------------------------------------------------------------|--------------------------------------------------------|
| Portion of System Computerized Brief description of portion of the system that would be computerized in this candidate. | Books Rental Service Information System which supports front office service and inquiry.                                                             | Outsourcing<br>Company will<br>develop all<br>applications.                                                                                | Same as candidate 2.                                   |
| Benefit Brief description of the business benefit gained from this candidate.                                           | This solution fully supports all user requirements, provides efficient interaction between users.                                                    | High technology & technical support                                                                                                    | Quick<br>implementation &<br>meet business<br>required |
| Server and Clients A description of the servers and clients needed to support this candidate.                           | Server: Intel Pentium IV Processor 2.53 GHz., 256 MB DDR RAM ,L2 Cache (512 K), 40 GB, 52 x CD- ROM, 1.44 MB. Floppy Drive, with MS SQL Server       | Server: Intel Pentium IV Processor 2.8 GHz., 40 GB. HDD, Cache 1 GB., RD RAM 256 MB., 1.44 MB. Floppy Drive, CD- RW with Sybase SQL Server | Same as candidate 2.                                   |
|                                                                                                    | Clients: Intel Pentium IV Processor 1.7 GHz., 128 MB DDR RAM, 40 GB. HDD, 128 MB DDR RAM L2 Cache (128 K), 1.44 MB Floppy Drive, with MS Office 2000 | Clients:<br>Same as<br>candidate 1.                                                                                                    |                                                        |

Table H.1. Candidate Matrix (Continued)

| Characteristics                                                                                                    | Candidate 1                              | Candidate 2           | Candidate 3          |
|----------------------------------------------------------------------------------------------------|------------------------------------------|-----------------------|----------------------|
| Software Tools needed Software tools needed to design and build the candidate. Not generally applications software packages are to be purchased. | MS Visual Basic<br>6.0 MS Access<br>2000 | Same as candidate 1.  | C++ and MS<br>DOS.   |
| Application Software A description of the software to be purchased, built, accessed, or some combination of these techniques.                    | Custom Solution.                         | Outsourcing Solution. | Same as candidate 2. |
| Method of Data Processing Generally some combination of: online, batch, and real time.                                                           | Client/Server.                           | Same as candidate 1.  | Same as candidate 1. |
| Output Devices A description of output devices that would be used, special output requirements, and output considerations.                       | Printer (HP Laser<br>Jet 8100)           | Same as candidate 1.  | Same as candidate 1. |
| Input Devices and Implications A description of input methods to be used, input devices, special input requirements, and input considerations.   | Key board,<br>Mouse                      | Same as candidate 1.  | Same as candidate 1. |

Table H.1. Candidate Matrix (Continued)

| Characteristics                                                                                                 | Candidate 1              | Candidate 2       | Candidate 3              |
|----------------------------------------------------------------------------------------------------|--------------------------|-------------------|--------------------------|
| Storage Database Method Brief description of how data would be organized, and what storage media would be used. | Microsoft SQL<br>Server. | Sybase SQL Server | Microsoft SQL<br>Server. |

There are differences among the three alternative candidates. Not only the characteristics, but also processing efficiency, flexibility, end-user friendliness, and programming complexity should be considered. The capacity of each alternative can be determined from Table H.2.

Table H.2. Comparison of Alternative Candidates.

| Alternative | Processing Efficiency | Flexibility             | End-User<br>Friendliness | Programming<br>Complexity |
|-------------|-----------------------|-------------------------|--------------------------|---------------------------|
| Candidate 1 | High                  | High                    | High                     | Low                       |
| Candidate 2 | High                  | SIN High <sub>969</sub> | High                     | Low                       |
| Candidate 3 | Low                   | ng Low a                | Low                      | Low                       |

#### Explanation of the degree of capacity:

### (1) Processing Efficiency

Candidate 3 uses C++ Application for processing. So processing efficiency is lower than others. For candidate 2 and 3, MS Visual Basic 6.0 MS Access 2000 Desktop can support high speed processing.

#### (2) Flexibility

According to the characteristic of Candidate 1 and 2, the system is flexible and easy to expand to support other operations.

#### (3) End-User Friendliness

The interface of Candidate 3 generating from C++ is not object-oriented, which is not user friendly as interface of Candidate 1 and 2.

#### (4) Programming Complexity

The programming of Candidate 1 uses custom solution, so programming complexity is too low. The programming of Candidate 2 and Candidate 3 can use both custom solution and outsourcing because programming complexity is low.

## H.2 Feasibility Analysis

From the Feasibility Analysis Matrix below, Candidate 1 is the best overall solution, as it gets the highest score of 95.5 in ranking.

Table H.3. Feasibility Analysis Matrix.

| Feasibility Criteria                                                                                                    | Weight | Candidate 1                                                                                                    | Candidate 2                                                                                                    | Candidate 3                                                                                                    |
|----------------------------------------------------------------------------------------------------|--------|----------------------------------------------------------------------------------------------------|----------------------------------------------------------------------------------------------------|----------------------------------------------------------------------------------------------------|
| Feasibility Criteria  Operational Feasibility  Functionality: A description of to what degree the candidate would benefit the company and how well the system would work. | 30%    | Fully supports the required functionality.  Many users and management highly accept this candidate, as it fully supports their requirements and can be easily expanded to support other functions. | Candidate 2  Supports the required functionality only partially.  Many users and management accept this solution, as it partially supports their requirements. | Candidate 3  Supports the required functionality only partially.  Less users and management accept this solution, as it partially supports their requirements. |
|                                                                                                    |        | Score: 100                                                                                                    | Score: 90                                                                                                    | Score: 75                                                                                                    |

Table H.3. Feasibility Analysis Matrix (Continued).

| Feasibility Criteria                                                                                                    | Weight | Candidate 1                                                                                                    | Candidate 2                                                                                                    | Candidate 3                                                                                                    |
|----------------------------------------------------------------------------------------------------|--------|----------------------------------------------------------------------------------------------------|----------------------------------------------------------------------------------------------------|----------------------------------------------------------------------------------------------------|
| Technical Feasibility  Technology: An assessment of the maturity, availability (or ability to acquire), and desirability of the computer technology needed to support this candidate. | 30%    | Ms Visual Basic 6 is a widely accepted industry standard for application development and is well supported by Microsoft.  | Most of the application development is outsourced The problem with this approach is that it is expensive and consultants must be hired to put the system into operation and for periodic checks. Also personnel have to be trained | Microsoft DOS and C++ can easily be used to design and build the system. It can operate the system, but the system is not user friendly. So it will not be able to work effectively. |
| Expertise: An assessment of the level of expertise needed to develop, operate and maintain the candidate.                                                                             | * 27.  | MS Access has been chosen for design and implementation of the database, as it requires virtually little training to use. | Require hiring a company to construct all the system, and the users can do maintenance.                                                                                                    | Required to hire or train C++ expertise to perform modifications for integration requirements.                                                                                       |
|                                                                                                    |        | Score: 95                                                                                                    | Score: 80                                                                                                    | Score: 70                                                                                                    |

Table H.3. Feasibility Analysis Matrix (Continued).

| Feasibility Criteria                                                      | Weight | Candidate 1              | Candidate 2             | Candidate 3            |
|---------------------------------------------------------------------------|--------|--------------------------|-------------------------|------------------------|
| Economic feasibility                                                      | 30%    | Approximately            | Approximately           | Approximately          |
| Development<br>Cost:                                                      |        | 685,300 baht             | 791,000 baht            | 724,000 baht           |
| Break-Even Point:                                                         |        | 7 months                 | 1 year                  | 8.5 months             |
| Payback Period:                                                           |        | 1 year and<br>4.2 months | 2 years and<br>1 months | 2 years and<br>7 month |
| Detailed<br>Calculations:                                                 | 1 U    | See page<br>89-95        | See page<br>96-102      | See page<br>103-109    |
|                                                                           | 2 "    | Score:95                 | Score:90                | Score:80               |
| Schedule<br>Feasibility                                                   | 10%    | About<br>3-4 months      | About 5-7 months        | About<br>2-3 months    |
| An assessment of how long the solution will take to design and implement. | BRO    | OR OMNIA                 | TAN O                   |                        |
|                                                                           | * %    | <b>SINCE 1969</b>        | * CD                    |                        |
|                                                                           | 1297   | Score:85                 | Score:75                | Score:90               |
| Ranking                                                                   | 100%   | 95.5                     | 85.5                    | 76.5                   |

# St. Gabriel's Library, Au

## H.3 Cost/Benefit Analysis for Candidate 1

## (1) Cost of Candidate 1 Computerized System

Table H.4. Computerized System Cost Analysis Candidate 1, in Baht.

| Client Machine Cost Printer UPS 1000 VA Total Hardware Cost Software Cost: MS Window XP                                      | 1 unit @ 50,000 5 units @ 30,000 3 units @ 15,000 3 units @ 3,000                             | 1<br>10,000.00<br>30,000.00<br>9,000.00<br>1,800.00<br>50,800.00 | 10,000.00<br>30,000.00<br>9,000.00<br>1,800.00<br>50,800.00 | 3<br>10,000.00<br>30,000.00<br>9,000.00<br>1,800.00<br>50,800.00 | 10,000.00<br>30,000.00<br>9,000.00<br>1,800.00<br>50,800.00 | 10,000.00<br>30,000.00<br>9,000.00<br>1,800.00<br>50,800.00 |
|----------------------------------------------------------------------------------------------------|-----------------------------------------------------------------------------------------------|------------------------------------------------------------------|-------------------------------------------------------------|------------------------------------------------------------------|-------------------------------------------------------------|-------------------------------------------------------------|
| Hardware Cost: Computer Server Cost Client Machine Cost Printer UPS 1000 VA Total Hardware Cost  Software Cost: MS Window XP | 5 units @ 30,000<br>3 units @ 15,000<br>3 units @ 3,000<br>1 unit @ 12,000<br>1 unit @ 20,000 | 30,000.00<br>9,000.00<br>1,800.00<br>50,800.00                   | 30,000.00<br>9,000.00<br>1,800.00<br>50,800.00              | 30,000.00<br>9,000.00<br>1,800.00<br>50,800.00                   | 30,000.00<br>9,000.00<br>1,800.00                           | 30,000.0<br>9,000.0<br>1,800.0                              |
| Computer Server Cost Client Machine Cost Printer UPS 1000 VA Total Hardware Cost Software Cost: MS Window XP                 | 5 units @ 30,000<br>3 units @ 15,000<br>3 units @ 3,000<br>1 unit @ 12,000<br>1 unit @ 20,000 | 30,000.00<br>9,000.00<br>1,800.00<br>50,800.00                   | 30,000.00<br>9,000.00<br>1,800.00<br>50,800.00              | 30,000.00<br>9,000.00<br>1,800.00<br>50,800.00                   | 30,000.00<br>9,000.00<br>1,800.00                           | 30,000.0<br>9,000.0<br>1,800.0                              |
| Client Machine Cost Printer UPS 1000 VA Total Hardware Cost Software Cost: MS Window XP                                      | 5 units @ 30,000<br>3 units @ 15,000<br>3 units @ 3,000<br>1 unit @ 12,000<br>1 unit @ 20,000 | 30,000.00<br>9,000.00<br>1,800.00<br>50,800.00                   | 30,000.00<br>9,000.00<br>1,800.00<br>50,800.00              | 30,000.00<br>9,000.00<br>1,800.00<br>50,800.00                   | 30,000.00<br>9,000.00<br>1,800.00                           | 30,000.0<br>9,000.0<br>1,800.0                              |
| Printer UPS 1000 VA Total Hardware Cost Software Cost: MS Window XP                                                          | 3 units @ 15,000 3 units @ 3,000 1 unit @ 12,000 1 unit @ 20,000                              | 9,000.00<br>1,800.00<br>50,800.00                                | 9,000.00<br>1,800.00<br>50,800.00                           | 9,000.00<br>1,800.00<br>50,800.00                                | 9,000.00<br>1,800.00                                        | 9,000.0                                                     |
| UPS 1000 VA Total Hardware Cost Software Cost: MS Window XP                                                                  | 3 units @ 3,000  1 unit @ 12,000  1 unit @ 20,000                                             | 1,800.00<br>50,800.00                                            | 1,800.00<br>50,800.00                                       | 1,800.00<br>50,800.00                                            | 1,800.00                                                    | 1,800.0                                                     |
| Total Hardware Cost  Software Cost:  MS Window XP                                                                            | 1 unit @ 12,000<br>1 unit @ 20,000                                                            | 50,800.00                                                        | 50,800.00                                                   | 50,800.00                                                        | ,                                                           | •                                                           |
| Software Cost:  MS Window XP                                                                                                 | 1 unit @ 20,000                                                                               | NIN.                                                             | ERS/                                                        | ,                                                                | 50,800.00                                                   | 50,800.0                                                    |
| MS Window XP                                                                                                    | 1 unit @ 20,000                                                                               | 2,400.00                                                         | ERS/                                                        |                                                                  |                                                             |                                                             |
|                                                                                                    | 1 unit @ 20,000                                                                               | 2,400.00                                                         | 2 400 00                                                    |                                                                  |                                                             |                                                             |
| Windows 2000 Professional                                                                                                    |                                                                                               |                                                                  | 2,100.00                                                    | 2,400.00                                                         | 2,400.00                                                    | 2,400.0                                                     |
|                                                                                                    |                                                                                               | 4,000.00                                                         | 4,000.00                                                    | 4,000.00                                                         | 4,000.00                                                    | 4,000.0                                                     |
| Ms Visual Basic 6                                                                                                    | 1 unit @ 15,000                                                                               | 3,000.00                                                         | 3,000.00                                                    | 3,000.00                                                         | 3,000.00                                                    | 3,000.0                                                     |
| MS SQL Server                                                                                                    | 1 unit @ 18,000                                                                               | 3,600.00                                                         | 3,600.00                                                    | 3,600.00                                                         | 3,600.00                                                    | 3,600.0                                                     |
| MS Office 2000                                                                                                    | 5 units @ 10,000                                                                              | 10,000.00                                                        | 10,000.00                                                   | 10,000.00                                                        | 10,000.00                                                   | 10,000.0                                                    |
| Total Software Cost                                                                                                    |                                                                                               | 23,000.00                                                        | 23,000.00                                                   | 23,000.00                                                        | 23,000.00                                                   | 23,000.0                                                    |
| Implementation Cost:                                                                                                    |                                                                                               | IOTE :                                                           | = nis                                                       | BRIEL                                                            |                                                             |                                                             |
| Software Development Cost                                                                                                    | S A                                                                                           | 175,000.00                                                       | D-0 - 55 6                                                  |                                                                  | 2 -                                                         | -                                                           |
| Training Cost                                                                                                    |                                                                                               | 100,000.00                                                       | 30                                                          | THE COURT OF                                                     |                                                             |                                                             |
| Document Cost                                                                                                    |                                                                                               | 50,000.00                                                        |                                                             | -                                                                | <b>7</b> .                                                  | -                                                           |
| Total Implementation Cost                                                                                                    | *                                                                                             | 325,000.00                                                       | MNIA                                                        | - *                                                              | -                                                           |                                                             |
| Maintenance Cost                                                                                                    | %                                                                                             | SING                                                             | 25,000.00                                                   | 27,500.00                                                        | 30,250.00                                                   | 33,275.00                                                   |
|                                                                                                    |                                                                                               | ชาวิทยา                                                          | ลัยจัส <sup>ธิ์</sup>                                       | 37,57                                                            |                                                             |                                                             |
| Total Fixed Cost                                                                                                    |                                                                                               | 398,800.00                                                       | 98,800.00                                                   | 101,300.00                                                       | 104,050.00                                                  | 107,075.0                                                   |
| Operating Cost                                                                                                    |                                                                                               |                                                                  |                                                             |                                                                  |                                                             |                                                             |
| Salary Cost:                                                                                                    |                                                                                               |                                                                  |                                                             |                                                                  |                                                             |                                                             |
| Managing Director                                                                                                    | 1 person @ 20,000                                                                             | 20,000.00                                                        | 22,000.00                                                   | 24,200.00                                                        | 26,620.00                                                   | 29,282.0                                                    |
| Operation Manager                                                                                                    | 1 person @ 10,000                                                                             | 10,000.00                                                        | 11,000.00                                                   | 12,100.00                                                        | 13,310.00                                                   | 14,641.0                                                    |
| Marketing Manager                                                                                                    | 1 person @ 10,000                                                                             | 10,000.00                                                        | 11,000.00                                                   | 12,100.00                                                        | 13,310.00                                                   | 14,641.0                                                    |
| Procurement Manager                                                                                                    | 1 person @ 10,000                                                                             | 10,000.00                                                        | 11,000.00                                                   | 12,100.00                                                        | 13,310.00                                                   | 14,641.0                                                    |
| Accounting Manager 1                                                                                                    | 1 person @ 10,000                                                                             | 10,000.00                                                        | 11,000.00                                                   | 12,100.00                                                        | 13,310.00                                                   | 14,641.0                                                    |
| Stored Clerks                                                                                                    | 2 person @ 7,000                                                                              | 14,000.00                                                        | 15,400.00                                                   | 16,940.00                                                        | 18,634.00                                                   | 20,497.4                                                    |
| Total Monthly Salary Cost                                                                                                    |                                                                                               | 74,000.00                                                        | 81,400.00                                                   | 89,540.00                                                        | 98,494.00                                                   | 108,343.4                                                   |
| Total Annual Salary Cost                                                                                                    |                                                                                               | 888,000.00                                                       | 976,800.00                                                  | 1,074,480.00                                                     | 1,181,928.00                                                | 1,300,120.8                                                 |

Table H.4. Computerized System Cost Analysis Candidate 1, in Baht (Continued).

| Cost items                 |                          | Years        |              |              |              |              |  |  |
|----------------------------|--------------------------|--------------|--------------|--------------|--------------|--------------|--|--|
|                            | st nems                  | 1            | 2            | 3            | 4            | 5            |  |  |
| Office Supplies and Misce  | llaneous Cost:           |              |              |              |              |              |  |  |
| Stationary                 | Per Annual               | 10,000.00    | 11,000.00    | 12,100.00    | 13,310.00    | 14,641.00    |  |  |
| Paper                      | Per Annual               | 20,000.00    | 22,000.00    | 24,200.00    | 26,620.00    | 29,282.00    |  |  |
| Utility                    | Per Annual               | 30,000.00    | 33,000.00    | 36,300.00    | 39,930.00    | 43,923.00    |  |  |
| Miscellaneous              | Per Annual               | 15,000.00    | 16,500.00    | 18,150.00    | 19,965.00    | 21,961.50    |  |  |
| Total Annual Office Supple | ies & Miscellaneous Cost | 75,000.00    | 82,500.00    | 90,750.00    | 99,825.00    | 109,807.50   |  |  |
|                            |                          |              |              |              |              |              |  |  |
| Total Operating Cost       |                          | 963,000.00   | 1,059,300.00 | 1,165,230.00 | 1,281,753.00 | 1,409,928.30 |  |  |
| Total Computerized Syster  | n Cost                   | 1,361,800.00 | 1,158,100.00 | 1,266,530.00 | 1,385,803.00 | 1,517,003.30 |  |  |

Table H.5. Five Years Accumulated Computerized System Cost, in Baht.

| Year  | Computerized System Cost | Accumulated Cost |  |  |
|-------|--------------------------|------------------|--|--|
| 1     | 1,361,800.00             | 1,361,800.00     |  |  |
| 2     | 1,158,100.00             | 2,519,900.00     |  |  |
| 3     | 1,266,530.00             | 3,786,430.00     |  |  |
| 4     | 1,385,803.00             | 5,172,233.00     |  |  |
| 5     | 1,517,003.30             | 6,689,236.30     |  |  |
| Total | 6,689,236.30             |                  |  |  |

#### (2) The Comparison and Breakeven Analysis for Candidate 1.

Table H.6. The Comparison of the System Costs for Candidate 1, in Baht.

| Year | Accumulated Manual Cost | Accumulated Computerized Cost |
|------|-------------------------|-------------------------------|
| 1    | 1,239,600.00            | 1,361,800.00                  |
| 2    | 2,602,700.00            | 2,519,900.00                  |
| 3    | 4,099,250.00            | 3,786,430.00                  |
| 4    | 5,747,635.00            | 5,172,233.00                  |
| 5    | 7,560,398.50            | 6,689,236.30                  |

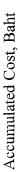

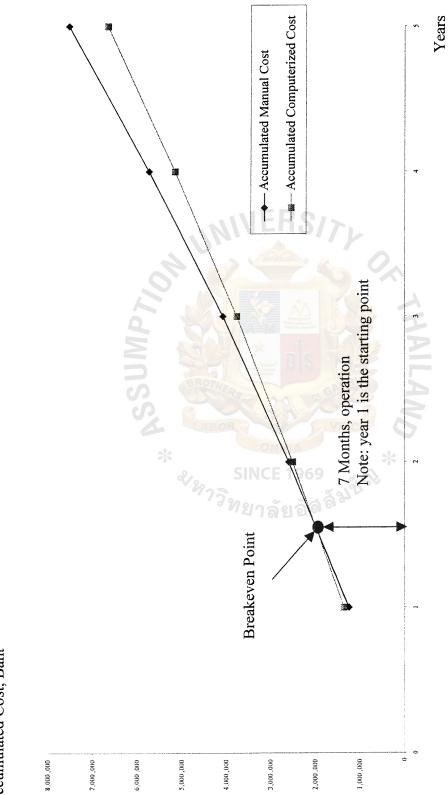

Cost Comparison between the Manual and Proposed System for Candidate 1. Figure H.1.

#### (3) Payback Analysis

The following cost items are required, shown in Table H.7.

#### **Investment Cost:**

| Hardware Cost             | 245,300 Baht |
|---------------------------|--------------|
| Software Cost             | 115,000 Baht |
| Software Development Cost | 175,000 Baht |
| Training Cost             | 100,000 Baht |
| Document Cost             | 50,000 Baht  |
| Total Investment Cost     | 685,300 Baht |
| aual Operation Cost:      |              |
|                           | 000 000 D 1  |

#### Annu

| People-ware Cost                     | 888,000 Baht |
|--------------------------------------|--------------|
| Office Supplies & Miscellaneous Cost | 75,000 Baht  |
| Total Annual Operating Cost          | 963,000 Baht |

#### Annual Cost:

The formula of annual cost of the Computerized System is

(Investment Cost/Estimated System Life) + **Annual Cost Annual Operating Cost** (685,300/5) + 963,0001,100,060 Baht

#### Saving:

| Staff                                  | 252,000 Baht   |
|----------------------------------------|----------------|
| Office Supplies & Miscellaneous        | 20,000 Baht    |
| Opportunity Cost & Intangible Benefits | 1,250,000 Baht |
| Total Saving                           | 1,522,000 Baht |

Table H.7. Payback Analysis for Candidate 1, in Baht.

| Cost Item                                            | Year 0      | Year 1       | Year 2       | Year 3       | Year 4       | Year 5       | Year 6       |
|------------------------------------------------------|-------------|--------------|--------------|--------------|--------------|--------------|--------------|
| Development Cost                                     | 685,300.00  |              |              |              |              |              |              |
| Operation and maintenance cost                       |             | 963,000.00   | 1,059,300.00 | 1,165,230.00 | 1,281,753.00 | 1,409,928.30 | 1,550,921.1  |
| Discount factors for 10%                             | 1.000       | 0.909        | 0,826        | 0.751        | 0.683        | 0.621        | 0.564        |
| The adjusted cost (adjusted to present value)        | 685,300.00  | 875,367.00   | 874,981.80   | 875,087.73   | 875,437.30   | 875,565.47   | 874,719.52   |
| Cumulative time-adjusted costs over lifetime         | 685,300.00  | 1,560,667.00 | 2,435,648.80 | 3,310,736.53 | 4,186,173.83 | 5,061,739.30 | 5,936,458.8  |
| Benefit derived from operation of new system         | -           | 1,522,000.00 | 1,674,200.00 | 1,841,620.00 | 2,025,782.00 | 2,228,360.20 | 2,451,196.22 |
| Discount factor for 10%                              | 1.000       | 0.909        | 0.826        | 0.751        | 0.683        | 0.621        | 0.564        |
| Time adjusted benefits<br>(current of present value) | -           | 1,383,498.00 | 1,382,889.20 | 1,383,056.62 | 1,383,609.11 | 1,383,811.68 | 1,382,474,67 |
| Cumulative time-adjusted benefits over lifetime      |             | 1,383,498.00 | 2,766,387.20 | 4,149,443.82 | 5,533,052.93 | 6,916,864.61 | 8,299,339.2  |
| Cumulative lifetime-adjusted costs Benefits          | -685,300.00 | -177,169.00  | 330,738.40   | 838,707.29   | 1,346,879.10 | 1,855,125.31 | 2,362,880.46 |

Payback period is the commonly used technique to assess the value of investment. Generally, payback period is the period that cash inflows can recover the initial investment within a specified period. To reflect the real value of money, the time value of money concept is also applied in this analysis. The discount rate is required to calculate discount value of all costs and benefits after the first year to the present value at the present year. Then the Payback period is calculated to judge the profitability of the system as shown in Table H.7. and Figure H.2.

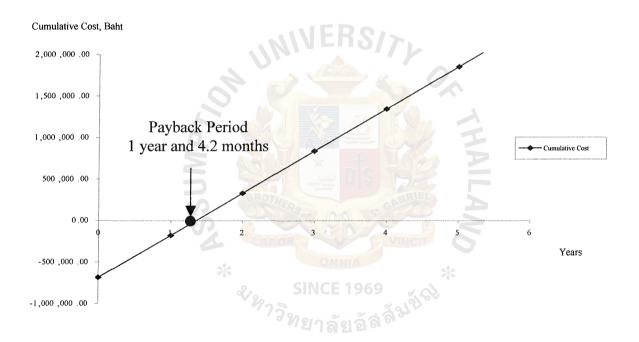

Figure H.2. Payback Period for Candidate 1.

As in Figure H.2. the graph of cumulative cost of computerized system crosses x-axis at 1.35 years or the payback period of the computerized system is 1 year and 4.2 months.

Moreover, the payback period can be calculated by the formula as follows:

P = Last year of negative + <u>Cumulative different last negative year</u>
Cash flow difference + <u>Absolute value of cumulate difference</u>
(last negative plus first year positive year)

#### (4) Return-on-Investment Analysis (ROI)

Return-on-Investment Analysis technique compares the lifetime profitability of alternative solutions or projects. The ROI for a project is a percentage rate that measures the relationship between the amounts the business gets back from an investment and the amount invested. The ROI for a potential project is calculated by using the data from Table H.7. as follows:

Therefore, the lifetime ROI is 39.80 percent. Simple division by the lifetime of the system yields an average ROI of 6.63 percent per year.

## H.4 Cost/Benefit Analysis for Candidate 2

## (1) Cost of Candidate 2 Computerized System

Table H.8. Computerized System Cost Analysis For Candidate 2, in Baht.

|                           | Years             |                                       |                      |              |              |              |  |
|---------------------------|-------------------|---------------------------------------|----------------------|--------------|--------------|--------------|--|
| Cost items                |                   | 1                                     | 2                    | 3            | 4            | 5            |  |
| Fixed Cost                |                   | · · · · · · · · · · · · · · · · · · · |                      |              |              |              |  |
| Hardware Cost:            |                   |                                       |                      |              |              |              |  |
| Computer Server Cost      | 1 unit @ 70,000   | 14,000.00                             | 14,000.00            | 14,000.00    | 14,000.00    | 14,000.00    |  |
| Client Machine Cost       | 5 units @ 30,000  | 30,000.00                             | 30,000.00            | 30,000.00    | 30,000.00    | 30,000.00    |  |
| Printer                   | 3 units @ 15,000  | 9,000.00                              | 9,000.00             | 9,000.00     | 9,000.00     | 9,000.00     |  |
| UPS 1000 VA               | 3 units @ 3,000   | 1,800.00                              | 1,800.00             | 1,800.00     | 1,800.00     | 1,800.00     |  |
| Total Hardware Cost       |                   | 54,800.00                             | 54,800.00            | 54,800.00    | 54,800.00    | 54,800.00    |  |
| Software Cost:            |                   | MIVE                                  | RS/                  |              |              |              |  |
| MS Window XP              | 1 unit @ 12,000   | 2,400.00                              | 2,400.00             | 2,400.00     | 2,400.00     | 2,400.00     |  |
| Windows 2000 Professional | 1 unit @ 20,000   | 4,000.00                              | 4,000.00             | 4,000.00     | 4,000.00     | 4,000.00     |  |
| Ms Visual Basic 6         | 1 unit @ 15,000   | 3,000.00                              | 3,000.00             | 3,000.00     | 3,000.00     | 3,000.00     |  |
| Sybase SQL Server         | 1 unit @ 20,000   | 4,000.00                              | 4,000.00             | 4,000.00     | 4,000.00     | 4,000.00     |  |
| MS Office 2000            | 5 units @ 10,000  | 10,000.00                             | 10,000.00            | 10,000.00    | 10,000.00    | 10,000.00    |  |
| Total Software Cost       | $\geq$            | 23,400.00                             | 23,400.00            | 23,400.00    | 23,400.00    | 23,400.00    |  |
| Implementation Cost:      |                   | OTHER                                 |                      | BRIEL        |              |              |  |
| Software Development Cost | 60                | 250,000.00                            | 091                  |              |              | -            |  |
| Training Cost             | 4                 | 100,000.00                            |                      | INCIT-       | -            | -            |  |
| Document Cost             |                   | 50,000.00                             | MNIA                 | -            | -            | -            |  |
| Total Implementation Cost | *                 | 400,000.00                            | E 1060               | *            | -            | -            |  |
| Maintenance Cost          | ×12               | Pos                                   | 25,000.00            | 27,500.00    | 30,250.00    | 33,275.00    |  |
|                           |                   | LIBURE                                | ลัยอัส <sup>ลิ</sup> | 97           |              |              |  |
| Total Fixed Cost          |                   | 478,200.00                            | 103,200.00           | 105,700.00   | 108,450.00   | 111,475.00   |  |
| Operating Cost            |                   |                                       |                      |              |              |              |  |
| Salary Cost:              |                   |                                       |                      |              |              |              |  |
| Managing Director         | 1 person @ 20,000 | 20,000.00                             | 22,000.00            | 24,200.00    | 26,620.00    | 29,282.00    |  |
| Operation Manager         | 1 person @ 10,000 | 10,000.00                             | 11,000.00            | 12,100.00    | 13,310.00    | 14,641.00    |  |
| Marketing Manager         | 1 person @ 10,000 | 10,000.00                             | 11,000.00            | 12,100.00    | 13,310.00    | 14,641.00    |  |
| Procurement Manager       | 1 person @ 10,000 | 10,000.00                             | 11,000.00            | 12,100.00    | 13,310.00    | 14,641.00    |  |
| Accounting Manager        | 1 person @ 10,000 | 10,000.00                             | 11,000.00            | 12,100.00    | 13,310.00    | 14,641.00    |  |
| Stored Clerks             | 2 persons @ 7,000 | 14,000.00                             | 15,400.00            | 16,940.00    | 18,634.00    | 20,497.40    |  |
| Total Monthly Salary Cost |                   | 74,000.00                             | 81,400.00            | 89,540.00    | 98,494.00    | 108,343.40   |  |
| Total Annual Salary Cost  |                   | 888,000.00                            | 976,800.00           | 1,074,480.00 | 1,181,928.00 | 1,300,120.80 |  |

Table H.8. Computerized System Cost Analysis for Candidate 2, in Baht (Continued)

| Cost items                                        |             | Years        |              |              |              |              |  |  |
|---------------------------------------------------|-------------|--------------|--------------|--------------|--------------|--------------|--|--|
| Cost                                              | nems        | 1            | 2            | 3            | 4            | 5            |  |  |
| Office Supplies and Miscella                      | neous Cost: |              |              |              |              |              |  |  |
| Stationary                                        | Per Annual  | 10,000.00    | 11,000.00    | 12,100.00    | 13,310.00    | 14,641.00    |  |  |
| Paper                                             | Per Annual  | 20,000.00    | 22,000.00    | 24,200.00    | 26,620.00    | 29,282.00    |  |  |
| Utility                                           | Per Annual  | 30,000.00    | 33,000.00    | 36,300.00    | 39,930.00    | 43,923.00    |  |  |
| Miscellaneous                                     | Per Annual  | 15,000.00    | 16,500.00    | 18,150.00    | 19,965.00    | 21,961.50    |  |  |
| Total Annual Office Supplies & Miscellaneous Cost |             | 75,000.00    | 82,500.00    | 90,750.00    | 99,825.00    | 109,807.50   |  |  |
|                                                   |             |              |              |              |              |              |  |  |
| Total Operating Cost                              |             | 963,000.00   | 1,059,300.00 | 1,165,230.00 | 1,281,753.00 | 1,409,928.30 |  |  |
| Total Computerized System (                       | Cost        | 1,441,200.00 | 1,162,500.00 | 1,270,930.00 | 1,390,203.00 | 1,521,403.30 |  |  |

Table H.9. Five Years' Accumulated Cost for Candidate 2, in Baht.

| Year  | Computerized System Cost | Accumulated Cost |
|-------|--------------------------|------------------|
| 1     | 1,441,200.00             | 1,441,200.00     |
| 2     | 1,162,500.00             | 2,603,700.00     |
| 3     | 1,270,930.00             | 3,874,630.00     |
| 4     | 1,390,203.00             | 5,264,833.00     |
| 5     | 1,521,403.30             | 6,786,236.30     |
| Total | 6,786,236.30             | Work -           |

# (2) Cost Comparison and Breakeven Analysis for Candidate 2. Table H.10. The Comparison of the System Cost for candidate 2, in Baht.

| Year | Accumulated Manual Cost | M Accumulated Computerized Cost |
|------|-------------------------|---------------------------------|
| 1    | 1,239,600.00            | 1,441,200.00                    |
| 2    | 2,602,700.00            | 2,603,700.00                    |
| 3    | 4,099,250.00            | 3,874,630.00                    |
| 4    | 5,747,635.00            | 5,264,833.00                    |
| 5    | 7,560,398.50            | 6,786,236.30                    |

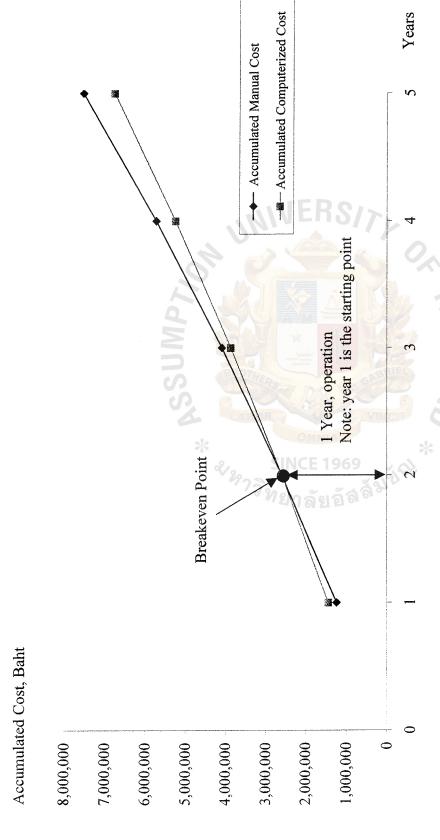

Figure H.3. Cost Comparison Between the Manual and Proposed System for Candidate 2.

#### (3) Payback Analysis

The following cost items are required, as shown in Table H.11.

#### Investment Cost:

| Hardware Cost                        | 274,000 Baht |
|--------------------------------------|--------------|
| Software Cost                        | 117,000Baht  |
| Software development Cost            | 250,000 Baht |
| Training Cost                        | 100,000 Baht |
| Document Cost                        | 50,000 Baht  |
| Total Investment Cost                | 791,000 Baht |
| Annual Operation Cost:               |              |
| People-ware Cost                     | 888,000 Baht |
| Office Supplies & Miscellaneous Cost | 75,000 Baht  |
| Total Annual Operating Cost          | 963,000 Baht |

#### **Annual Cost:**

The formula of annual cost of the Computerized System is

Annual Cost = (Investment Cost/Estimated System Life) +
Annual Operating Cost
= (791,000/5) + 963,000

1,121,200 Baht

#### Saving:

| Staff                                  | 252,000 Baht   |
|----------------------------------------|----------------|
| Office Supplies & Miscellaneous        | 20,000 Baht    |
| Opportunity Cost & Intangible Benefits | 1,110,000 Baht |
| Total Saving                           | 1 382 000 Baht |

Table H.11. Payback Period for Candidate 2, in Baht.

| Cost Item                                          | Year 0      | Year 1       | Year 2       | Year 3       | Year 4       | Year 5       | Year 6       |
|----------------------------------------------------|-------------|--------------|--------------|--------------|--------------|--------------|--------------|
| Development Cost                                   | 791,000.00  |              |              |              |              |              |              |
| Operation and maintenance cost                     |             | 963,000.00   | 1,059,300.00 | 1,165,230.00 | 1,281,753.00 | 1,409,928.30 | 1,550,921.13 |
| Discount factors for 10%                           | 1.000       | 0.909        | 0.826        | 0.751        | 0.683        | 0.621        | 0.564        |
| The adjusted cost (adjusted to present value)      | 791,000.00  | 875,367.00   | 874,981.80   | 875,087.73   | 875,437.30   | 875,565.47   | 874,719.52   |
| Cumulative time-adjusted costs over lifetime       | 791,000.00  | 1,666,367.00 | 2,541,348.80 | 3,416,436.53 | 4,291,873.83 | 5,167,439.30 | 6,042,158.82 |
| Benefit derived from operation of new system       | -           | 1,382,000.00 | 1,520,200.00 | 1,672,220.00 | 1,839,442.00 | 2,023,386.20 | 2,225,724.82 |
| Discount factor for 10%                            | 1.000       | 0.909        | 0.826        | 0.751        | 0.683        | 0.621        | 0.564        |
| Time adjusted benefits (current of present value)  |             | 1,256,238.00 | 1,255,685.20 | 1,255,837.22 | 1,256,338.89 | 1,256,522.83 | 1,255,308.80 |
| Cumulative time-adjusted benefits over lifetime    | 7/          | 1,256,238.00 | 2,511,923.20 | 3,767,760.42 | 5,024,099.31 | 6,280,622.14 | 7,535,930.94 |
| Cumulative lifetime-<br>adjusted costs<br>benefits | -791,000.00 | -410,129.00  | -29,425.60   | 351,323.89   | 732,225.48   | 1,113,182.84 | 1,493,772.12 |

Payback period is the commonly used technique to assess the value of investment. Generally, payback period is the period that cash inflows can recover the initial investment within a specified period. To reflect the real value of money, the time value of money concept is also applied in this analysis. The discount rate is required to calculate discount value of all costs and benefits after the first year to the present value at the present year. Then the Payback period is calculated to judge the profitability of the system as shown in Table H.11. and Figure H.4.

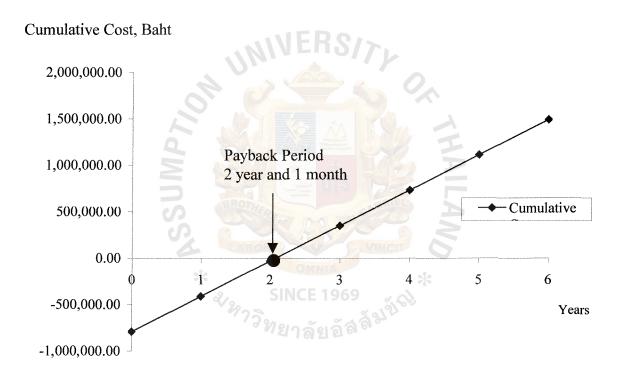

Figure H.4. Payback Period for Candidate 2.

## St. Gabriel's Library, Au

As in Figure H.4. the graph of cumulative cost of computerized system crosses x-axis at 2.08 years or the payback period of the computerized system is 2 year and 1 months.

Moreover, the payback period can be calculated by the formula as follows:

Where P = Payback Period

P = 2 + {(29,425.60/(29,425.60 + 351,323.89))}

= 2.08 years or 2 years and 1 month

(4) Return-on-Investment Analysis (ROI)

Return-on-Investment Analysis technique compares the lifetime profitability of alternative solutions or projects. The ROI for a project is a percentage rate that measures the relationship between the amounts the business gets back from an investment and the amount invested. The ROI for a potential project is calculated by using the data from Table H.11. as follows:

ROI = (Estimated lifetime benefits – Estimated lifetime costs) /

Estimated lifetime costs

ROI = ((7,535,930.94–6,042,158.82) / 6,042,158.82) x 100

= 24.72%

0.2472 x 100

Therefore, the lifetime ROI is 24.72 percent. Simple division by the lifetime of the system yields an average ROI of 4.12 percent per year.

## H.3 Cost/Benefit Analysis for Candidate 3

## (1) Cost of Candidate 3 Computerized System

Table H.12. Computerized System Cost Analysis for Candidate 3, in Baht.

|                                                                                                    |                   | Years                                               |                        |              |                               |              |  |
|----------------------------------------------------------------------------------------------------|-------------------|-----------------------------------------------------|------------------------|--------------|-------------------------------|--------------|--|
| Cost iten                                                                                                    | 1 2               |                                                     | 3                      | 4            | 5                             |              |  |
| Fixed Cost                                                                                                    |                   |                                                     |                        |              |                               |              |  |
| Hardware Cost:                                                                                                    |                   |                                                     |                        |              |                               |              |  |
| Computer Server Cost                                                                                                  | 1 unit @ 70,000   | 14,000.00                                           | 14,000.00              | 14,000.00    | 14,000.00                     | 14,000.00    |  |
| Client Machine Cost                                                                                                   | 5 units @ 30,000  | 30,000.00                                           | 30,000.00              | 30,000.00    | 30,000.00                     | 30,000.00    |  |
| Printer                                                                                                    | 3 units @ 15,000  | 9,000.00                                            | 9,000.00               | 9,000.00     | 9,000.00                      | 9,000.00     |  |
| UPS 1000 VA                                                                                                    | 3 units @ 3,000   | 1,800.00                                            | 1,800.00               | 1,800.00     | 1,800.00                      | 1,800.00     |  |
| Total Hardware Cost                                                                                                   |                   | 54,800.00                                           | 54,800.00              | 54,800.00    | 54,800.00                     | 54,800.00    |  |
| Software Cost:                                                                                                    | 6                 | · 4                                                 |                        | 0            |                               |              |  |
| MS Window XP                                                                                                    | 1 unit @ 12,000   | 2,400.00                                            | 2,400.00               | 2,400.00     | 2,400.00                      | 2,400.00     |  |
| Windows 2000 Professional                                                                                             | 1 unit @ 20,000   | 4,000.00                                            | 4,00 <mark>0.00</mark> | 4,000.00     | 4,000.00                      | 4,000.00     |  |
| MS SQL Server                                                                                                    | 1 unit @ 18,000   | 3,600.00                                            | 3,600.00               | 3,600.00     | 3,600.00                      | 3,600.00     |  |
| MS Office 2000                                                                                                    | 5 units @ 10,000  | 10,000.00                                           | 10,000.00              | 10,000.00    | 10,000.00                     | 10,000.00    |  |
| Total Software Cost                                                                                                   | 5                 | 20,000.00                                           | 20,000.00              | 20,000.00    | 20,000.00                     | 20,000.00    |  |
| Implementation Cost: Software Development Cost Training Cost Document Cost Total Implementation Cost Maintenance Cost | ****              | 200,000.00<br>100,000.00<br>50,000.00<br>350,000.00 | E 1969                 | 27,500.00    | -<br>-<br>-<br>-<br>30,250.00 | 33,275.00    |  |
| Total Fixed Cost                                                                                                    |                   | 424,800.00                                          | 99,800.00              | 102,300.00   | 105,050.00                    | 108,075.00   |  |
| Operating Cost                                                                                                    |                   |                                                     |                        |              |                               |              |  |
| Salary Cost:                                                                                                    |                   |                                                     |                        |              |                               |              |  |
| Managing Director                                                                                                    | 1 person @ 20,000 | 20,000.00                                           | 22,000.00              | 24,200.00    | 26,620.00                     | 29,282.00    |  |
| Operation Manager                                                                                                    | 1 person @ 10,000 | 10,000.00                                           | 11,000.00              | 12,100.00    | 13,310.00                     | 14,641.00    |  |
| Marketing Manager                                                                                                    | 1 person @ 10,000 | 10,000.00                                           | 11,000.00              | 12,100.00    | 13,310.00                     | 14,641.00    |  |
| Procurement Manager                                                                                                   | 1 person @ 10,000 | 10,000.00                                           | 11,000.00              | 12,100.00    | 13,310.00                     | 14,641.00    |  |
| Accounting Manager                                                                                                    | 1 person @ 10,000 | 10,000.00                                           | 11,000.00              | 12,100.00    | 13,310.00                     | 14,641.00    |  |
| Stored Clerks                                                                                                    | 2 persons @ 7,000 | 14,000.00                                           | 15,400.00              | 16,940.00    | 18,634.00                     | 20,497.40    |  |
| Total Monthly Salary Cost                                                                                             |                   | 74,000.00                                           | 81,400.00              | 89,540.00    | 98,494.00                     | 108,343.40   |  |
| Total Annual Salary Cost                                                                                              |                   | 888,000.00                                          | 976,800.00             | 1,074,480.00 | 1,181,928.00                  | 1,300,120.80 |  |
|                                                                                                    |                   |                                                     |                        |              |                               |              |  |

Table H.12. Computerized System Cost Analysis for Candidate 3, in Baht (Continued).

| Cost items                |                          | Years        |              |              |              |              |  |  |
|---------------------------|--------------------------|--------------|--------------|--------------|--------------|--------------|--|--|
|                           | Cost items               |              | 2            | 3            | 4            | 5            |  |  |
| Office Supplies and Misce | ellaneous Cost:          |              |              |              |              |              |  |  |
| Stationary                | Per Annual               | 10,000.00    | 11,000.00    | 12,100.00    | 13,310.00    | 14,641.00    |  |  |
| Paper                     | Per Annual               | 20,000.00    | 22,000.00    | 24,200.00    | 26,620.00    | 29,282.00    |  |  |
| Utility                   | Per Annual               | 30,000.00    | 33,000.00    | 36,300.00    | 39,930.00    | 43,923.00    |  |  |
| Miscellaneous             | Per Annual               | 15,000.00    | 16,500.00    | 18,150.00    | 19,965.00    | 21,961.50    |  |  |
| Total Annual Office Suppl | ies & Miscellaneous Cost | 75,000.00    | 82,500.00    | 90,750.00    | 99,825.00    | 109,807.50   |  |  |
|                           |                          |              |              |              | <i>‡</i>     |              |  |  |
| Total Operating Cost      |                          | 963,000.00   | 1,059,300.00 | 1,165,230.00 | 1,281,753.00 | 1,409,928.30 |  |  |
| Total Computerized System | m Cost                   | 1,387,800.00 | 1,159,100.00 | 1,267,530.00 | 1,386,803.00 | 1,518,003.30 |  |  |

Table H.13. Five Years Accumulated Cost for Candidate 3, in Baht.

| Year  | Computerized System Cost | Accumulated Cost |
|-------|--------------------------|------------------|
| 1     | 1,387,800.00             | 1,387,800.00     |
| 2     | 1,159,100.00             | 2,546,900.00     |
| 3     | 1,267,530.00             | 3,814,430.00     |
| 4     | 1,386,803.00             | 5,201,233.00     |
| 5     | 1,518,003.30             | 6,719,236.30     |
| Total | 6,719,236.30             | VINCE -          |

## (2) Cost Comparison and Breakeven Analysis for Candidate 3.

Table H.14. The Comparison of system Cost for Candidate 3, in Baht.

| Year | Accumulated Manual Cost | Accumulated Computerized Cost |
|------|-------------------------|-------------------------------|
| 1    | 1,239,600.00            | 1,387,800.00                  |
| 2    | 2,602,700.00            | 2,546,900.00                  |
| 3    | 4,099,250.00            | 3,814,430.00                  |
| 4    | 5,747,635.00            | 5,201,233.00                  |
| 5    | 7,560,398.50            | 6,719,236.30                  |

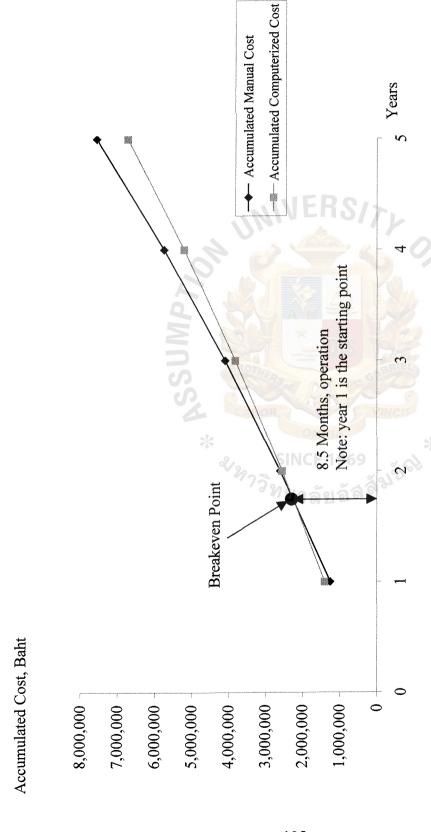

Cost Comparison between the Manual and Proposed System for Candidate 3. Figure H.5.

#### (3) Payback Analysis

The following cost items are required, as shown in Table H.15.

#### **Investment Cost:**

| Hardware Cost                        | 274,000 Baht |
|--------------------------------------|--------------|
| Software Cost                        | 100,000 Baht |
| Software Development Cost            | 200,000 Baht |
| Training Cost                        | 100,000 Baht |
| Document Cost                        | 50,000 Baht  |
| Total Investment Cost                | 724,000 Baht |
| Annual Operating Cost:               |              |
| People-ware cost                     | 888,000 Baht |
| Office Supplies & Miscellaneous cost | 75,000 Baht  |
| Total Annual Operating Cost          | 963,000 Baht |

#### **Annual Cost:**

The formula of annual cost of the Computerized system is

Annual Cost = Investment Cost/Estimated System Life) +

Annual Operating Cost

= (724,000/5) + 963,000

= 1,107,800 Baht

#### Saving:

| Staff                                  | 252,000 Baht   |
|----------------------------------------|----------------|
| Office Supplies & Miscellaneous        | 20,000 Baht    |
| Opportunity cost & Intangible Benefits | 1,000,000 Baht |
| Total Saving                           | 1,272,000 Baht |

Table H.15. Payback Period for Candidate 3, in Baht.

|                                                   |             | ·                |                  | ·                |                  |                  |                  |
|---------------------------------------------------|-------------|------------------|------------------|------------------|------------------|------------------|------------------|
| Cost Items                                        | Year 0      | Year 1           | Year 2           | Year 3           | Year 4           | Year 5           | Year 6           |
| Development Cost                                  | 724,000.00  |                  |                  |                  |                  |                  |                  |
| Operation and maintenance cost                    |             | 963,000.00       | 1,059,300.0<br>0 | 1,165,230.0<br>0 | 1,281,753.0<br>0 | 1,409,928.3<br>0 | 1,550,921.1      |
| Discount factors for 10%                          | 1.000       | 0.909            | 0.826            | 0.751            | 0.683            | 0.621            | 0.564            |
| The adjusted cost (adjusted to present value)     | 724,000.00  | 875,367.00       | 874,981.80       | 875,087.73       | 875,437.30       | 875,565.47       | 874,719.52       |
| Cumulative time-adjusted costs over lifetime      | 724,000.00  | 1,599,367.0<br>0 | 2,474,348.8<br>0 | 3,349,436.5<br>3 | 4,224,873.8<br>3 | 5,100,439.3<br>0 | 5,975,158.8<br>2 |
|                                                   |             |                  |                  |                  |                  |                  |                  |
| Benefit derived from operation of new system      | -           | 1,272,000.0<br>0 | 1,399,200.0<br>0 | 1,539,120.0<br>0 | 1,693,032.0<br>0 | 1,862,335.2<br>0 | 2,048,568.7<br>2 |
| Discount factor for 10%                           | 1.000       | 0.909            | 0.826            | 0.751            | 0.683            | 0.621            | 0.564            |
| Time adjusted benefits (current of present value) |             | 1,156,248.0      | 1,155,739.2<br>0 | 1,155,879.1<br>2 | 1,156,340.8<br>6 | 1,156,510.1<br>6 | 1,155,392.7<br>6 |
| Cumulative time-adjusted benefits over lifetime   | 2//         | 1,156,248.0<br>0 | 2,311,987.2<br>0 | 3,467,866.3<br>2 | 4,624,207.1<br>8 | 5,780,717.3<br>4 | 6,936,110.1<br>0 |
| Cumulative lifetime-adjusted costs benefits       | -724,000.00 | -443,119.00      | -162,361.60      | 118,429.79       | 399,333.35       | 680,278.04       | 960,951.28       |

Payback period is the commonly used technique to assess the value of investment. Generally, payback period is the period that cash inflows can recover the initial investment within a specified period. To reflect the real value of money, the time value of money concept is also applied in this analysis. The discount rate is required to calculate discount value of all costs and benefits after the first year to the present value at the present year. Then the Payback period is calculated to judge the profitability of the system as shown in Table H.15. and Figure H.6.

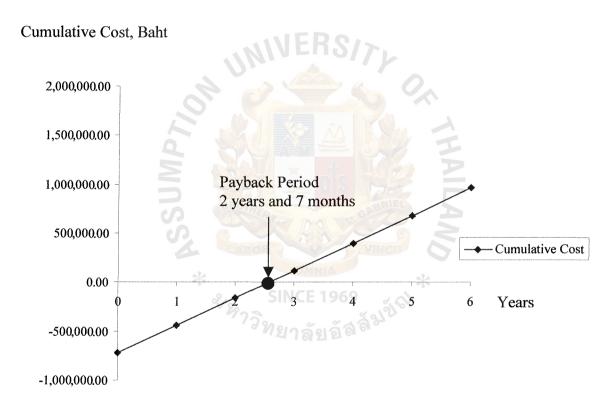

Figure H.6. Payback Period for Candidate 3.

As in Figure H.6. the graph of cumulative cost of computerized system crosses x-axis at 2.58 years or the payback period of the computerized system is 2 years and 7 months.

Moreover, the payback period can be calculated by the formula as follows:

Where P = Payback Period

P = 2 + {(162,361.60 / (162,361.60 + 118,429.79))}

= 2.58 years or 2 years and 7 months

(4) Return-on-Investment Analysis (ROI)

ROI =

Return-on-Investment Analysis technique compares the lifetime profitability of alternative solutions or projects. The ROI for a project is a percentage rate that measures the relationship between the amounts the business gets back from an investment and the amount invested. The ROI for a potential project is calculated by using the data from Table H.15. as follows:

(Estimated lifetime benefits – Estimated lifetime costs) /

Estimated lifetime costs

ROI = ((6,936,110.10 - 5,975,158.82) / 5,975,158.82) x 100

= 0.1608 x 100

= 16.08%

Therefore, the lifetime ROI is 16.08 percent. Simple division by the lifetime of the system yields an average ROI of 2.68 percent per year.

#### **BIBLIOGRAPHY**

- 1. Baker, Richard E., Valdean C., and Thomas E. King. Advanced Financial Accounting, 4<sup>th</sup> Edition. Boston: Mcgraw-Hill, 1999.
- 2. Cullen, John B. Multinational Management: A Strategic Approach. Cincinnati: International Thomson, 1999.
- 3. Date C. J. An Introduction to Database Systems. MA: Addison-Wesley, 1995.
- 4. FitzGerald, Jerry and Ardra F. FitzGerald. Fundamentals of Systems Analysis: Using Structure Analysis Design Techniques, Third Edition NY: John Wiley, 1987.
- 5. Geis, George. Your Personal Financial Management System: Using dBase III. Culver City, CA: Ashton-Tate, 1985
- 6. Grosshans, Daniel. File Systems Design & Implementation. NJ: Prentice-Hall, 1997
- 7. Horngren, Charles T., Gary L. Sundem, and John A. Elliott. Introduction to Financial Accounting, 7<sup>th</sup> Edition. NJ: Prentice-Hall, 1999.
- 8. Jame E. Goldman, Phillip T. Rawsles, and Julie R. Margia. Client/Server Information System: A Business-Oriented Approach. John Wiley & Sons, 1999.
- 9. Jeffrey L. Whitten, Lonnie D. Bentley, Kevin C. Dittman. System Analysis and Design Methods, fifth edition. McGraw-Hill, 2000
- 10. Kendall, Kenneth E. System Analysis and Design, Third Edition. NJ: Prentice-Hall, 1995.
- 11. Laudon, Kenneth C. and Jane Price Laudon. Management Information Systems: A Contemporary Perspective. NY: Macmillan, 1998.
- 12. Lewis, T. G. and M. Z. Smith. Applying Data Structures. Huston: Houghton Mifflin, 1976.
- 13. Loomis, Mary E. S. Data Management and File Structures, Second Edition. London: Prentice-Hall International, 1989.
- 14. Ozkarahan, Esen. Database Management: Concepts, Design and Practice. USA: Prentice Hall, Inc., 1990.
- 15. Page-jones, Meilir. The Practical Guide to Structured Systems Design, Second Edition. NJ: Prentice-Hall, 1988.

- 16. Pratt, Philip J. and Joseph J. Adamski. Database System Management and Design, Third Edition. Davers, MA: Boyd & Fraser, 1994.
- 17. Senn, James A. Analysis & Design of Information System, 2<sup>nd</sup> Edition. N.Y.: McGraw-Hill, Inc., 1997.
- 18. Wheelen, Thomson L. and J. David Hunger. Strategic Management & Business Policy. NJ: Prentice-Hall, 2000.
- 19. Whitten, Jeffrey L. and Lonnie D. Bentley. System Analysis and Design Methods, Fourth Edition. Taipei: McGraw-Hill, 1998
- 20. Whitten, Jeffrey L., Lonnie D. Bentley, and Kelvin C. Dittman. System Analysis and Design Methods, 5<sup>th</sup> Edition. N.Y.: McGraw-Hill, Inc., 2001.

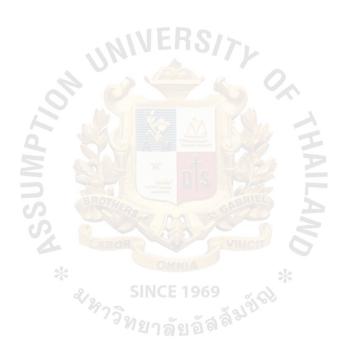

St. Gabriel's Library, Au

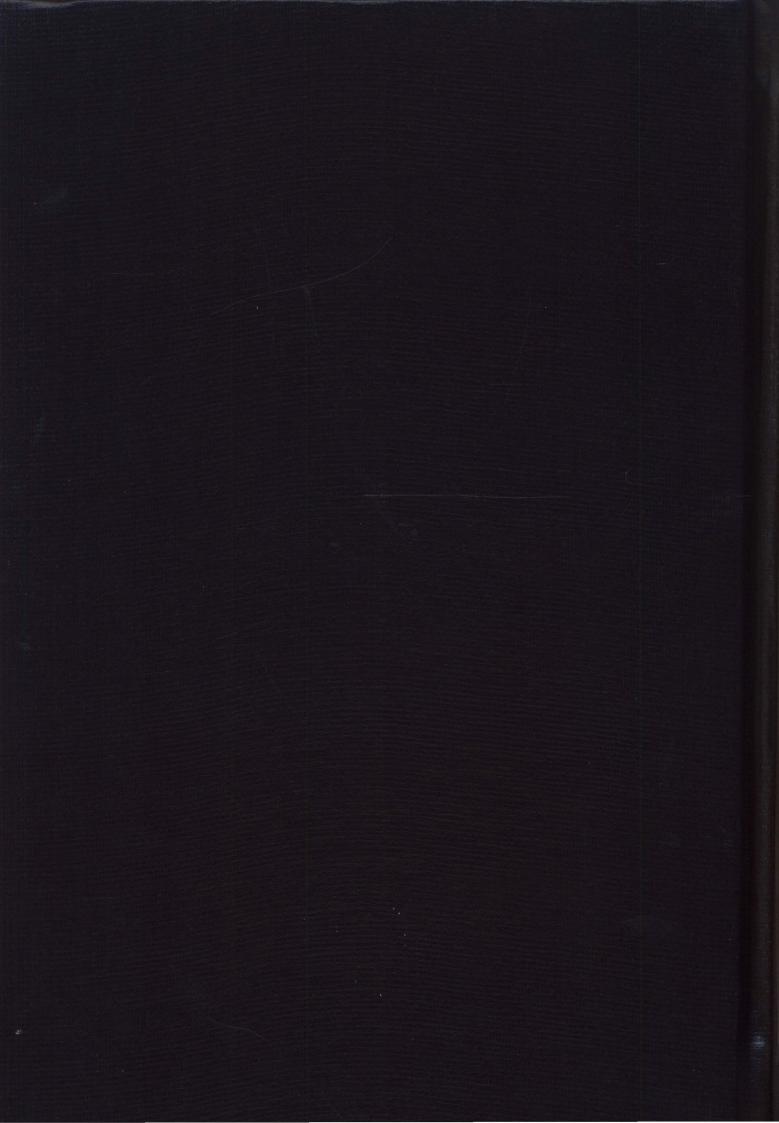